# **Southeast Integrated Services Digital Network (ISDN)**

**Workbook**

**January 30, 2009** 

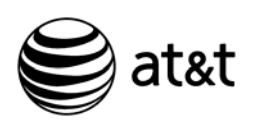

AT&T Training

PROPRIETARY - Not for use or disclosure outside the AT&T family of companies except by prior written agreement.

CLECs may use, reproduce, copy, and distribute the information solely for internal use in training employees to utilize the capabilities of this Operational Support System (OSS) in accordance with the OSS provisions of the Interconnection or Resale Agreement between the CLEC and any telephone company owned by AT&T.

Additional or external use is strictly prohibited.

All rights reserved. January 30, 2009

All company, product, and service names may be trademarks or registered trademarks of their respective owners.

*AT&T, Inc. except by prior written agreement. CLECs may use, reproduce, copy and distribute the information solely for internal use in training employees to utilize the capabilities of this AT&T Operations Support Systems (OSS) in accordance with the OSS provisions to the Interconnection or Resale Agreement between the CLEC and AT&T, Inc. Additional or external use is strictly prohibited*.

### **Table of Contents**

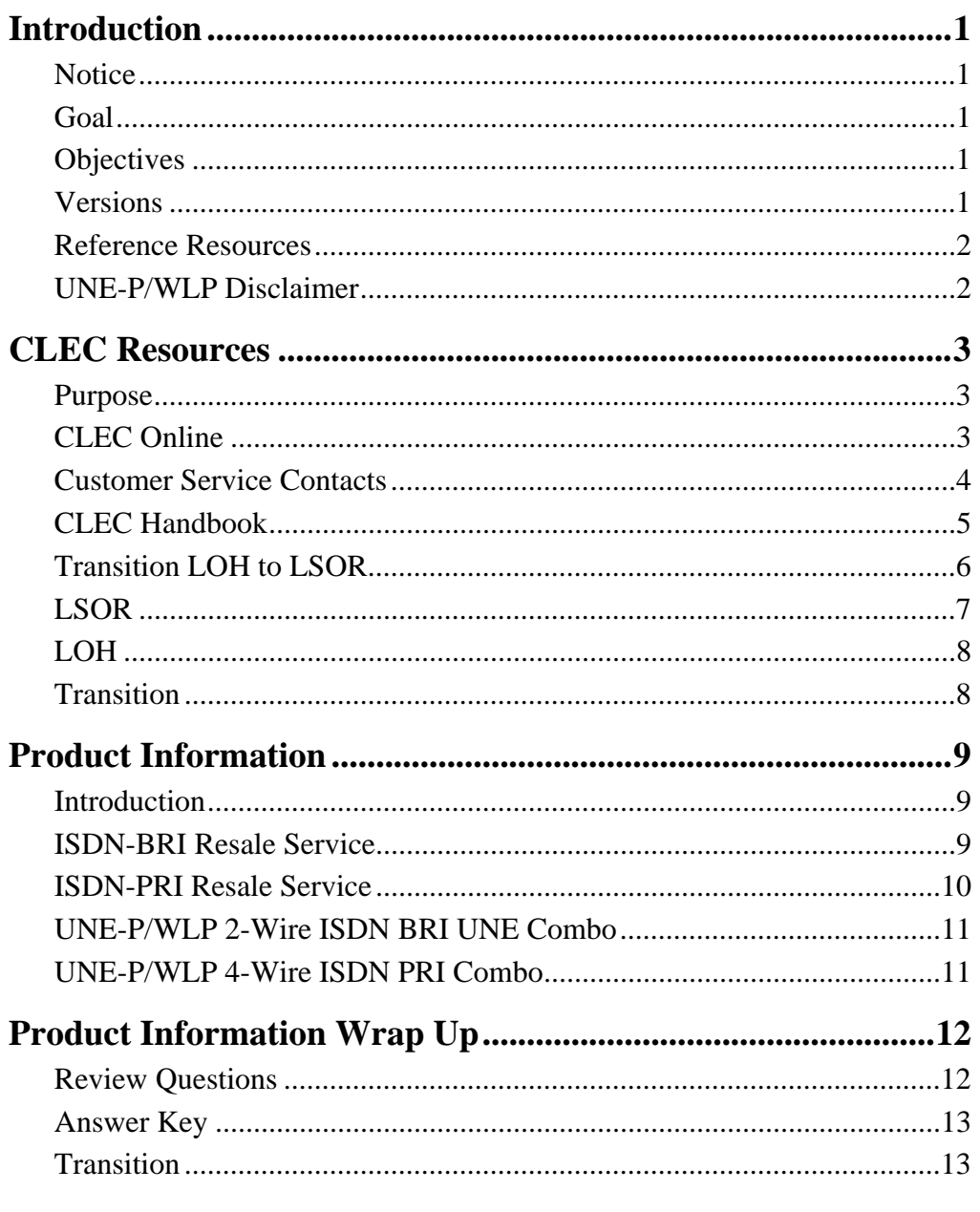

Continued on next page

 $\mathbf{i}$ 

Proprietary - Not for use or disclosure outside

### **Lesson Table of Contents, Continued**

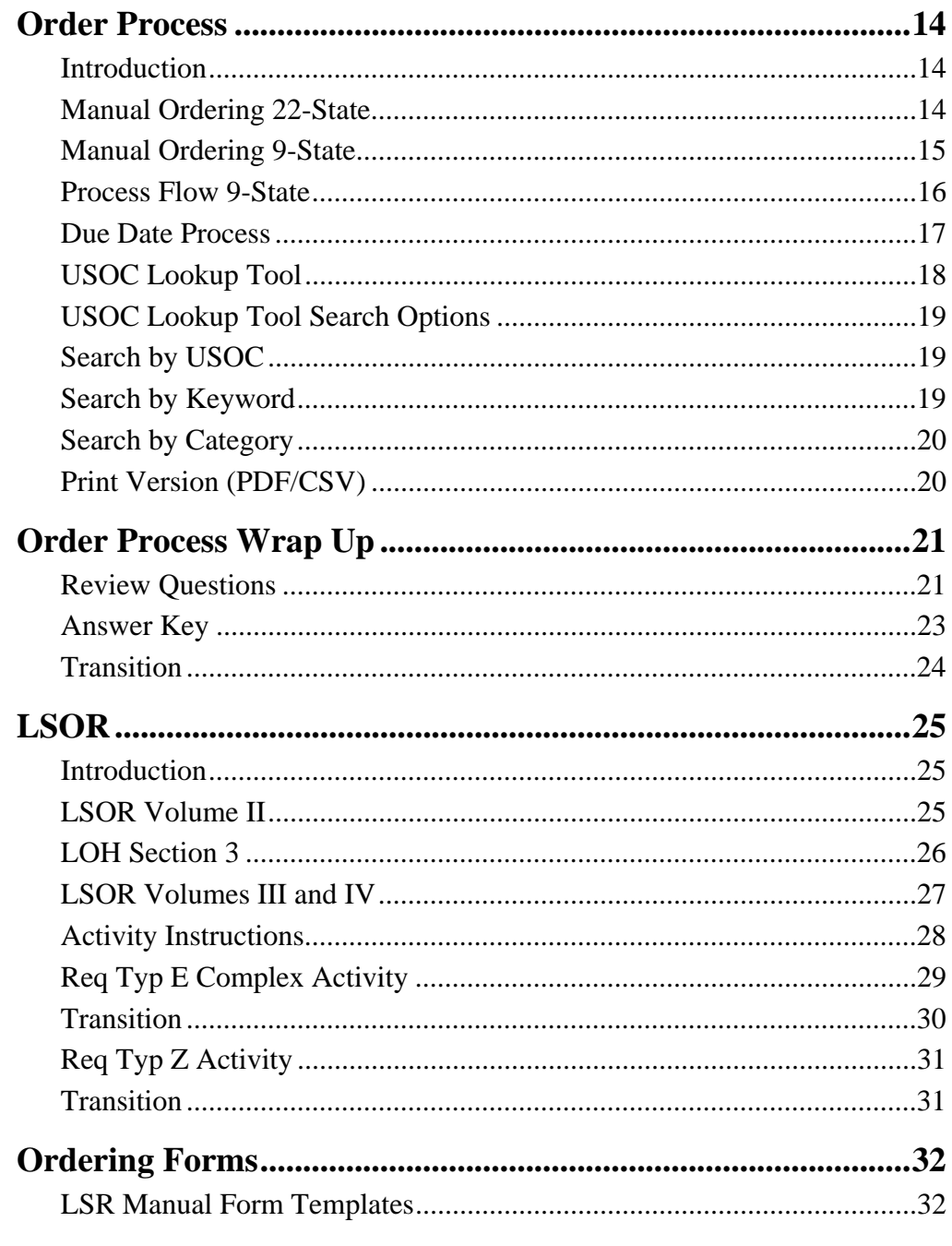

Continued on next page

 $\it{ii}$ AT&T, Inc. except by prior written agreement. CLECs may use, reproduce, copy and distribute the information solely for internal use in training employees to utilize the capabilities of this AT&T Operations Support Systems (OSS) in accordance with the OSS provisions to the Interconnection or Resale Agreement between the CLEC and AT&T, Inc. Additional or external use is strictly prohibited.

### **Lesson Table of Contents, Continued**

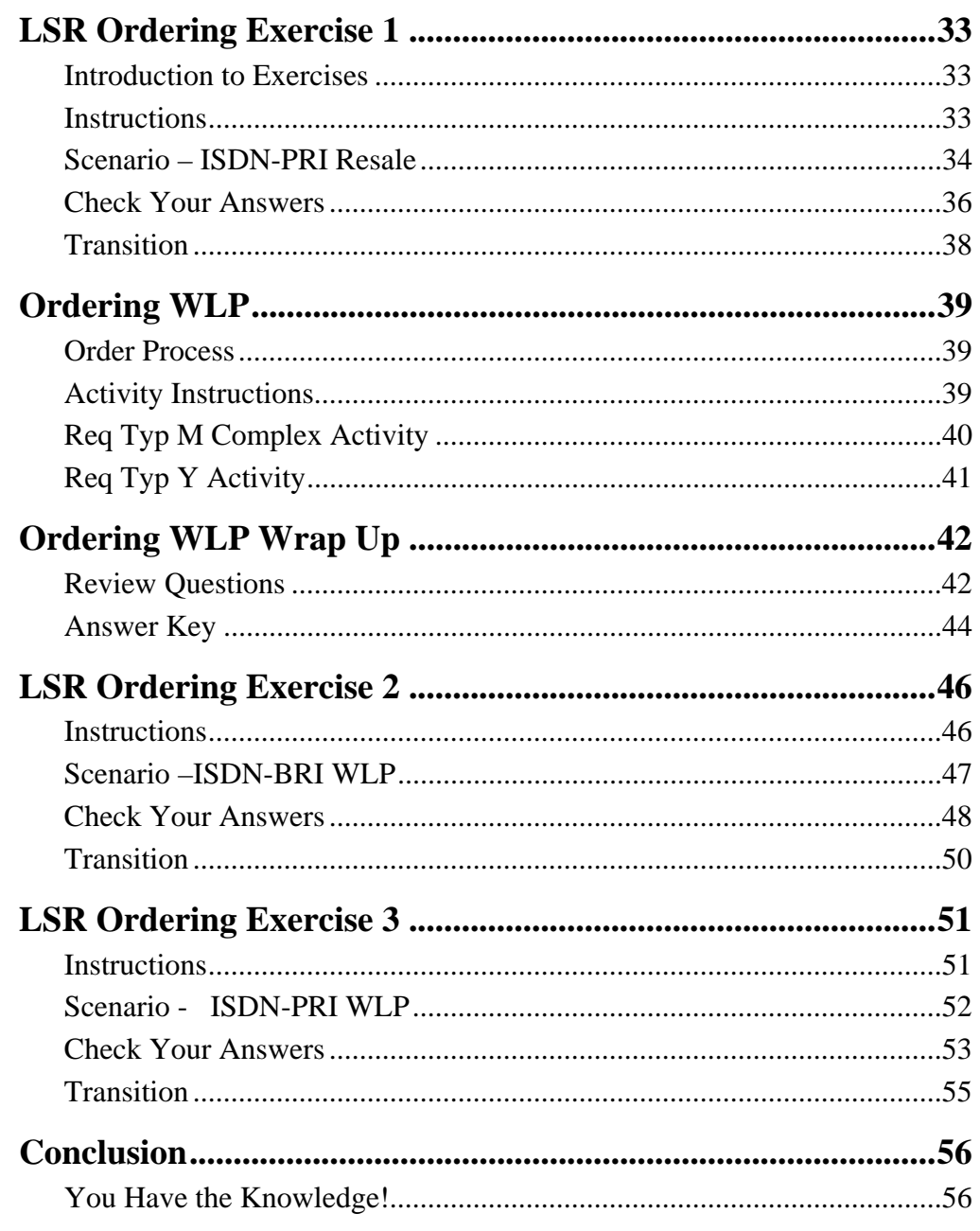

*January 30, 2009 Proprietary – Not for use or disclosure outside iii* 

### **Introduction**

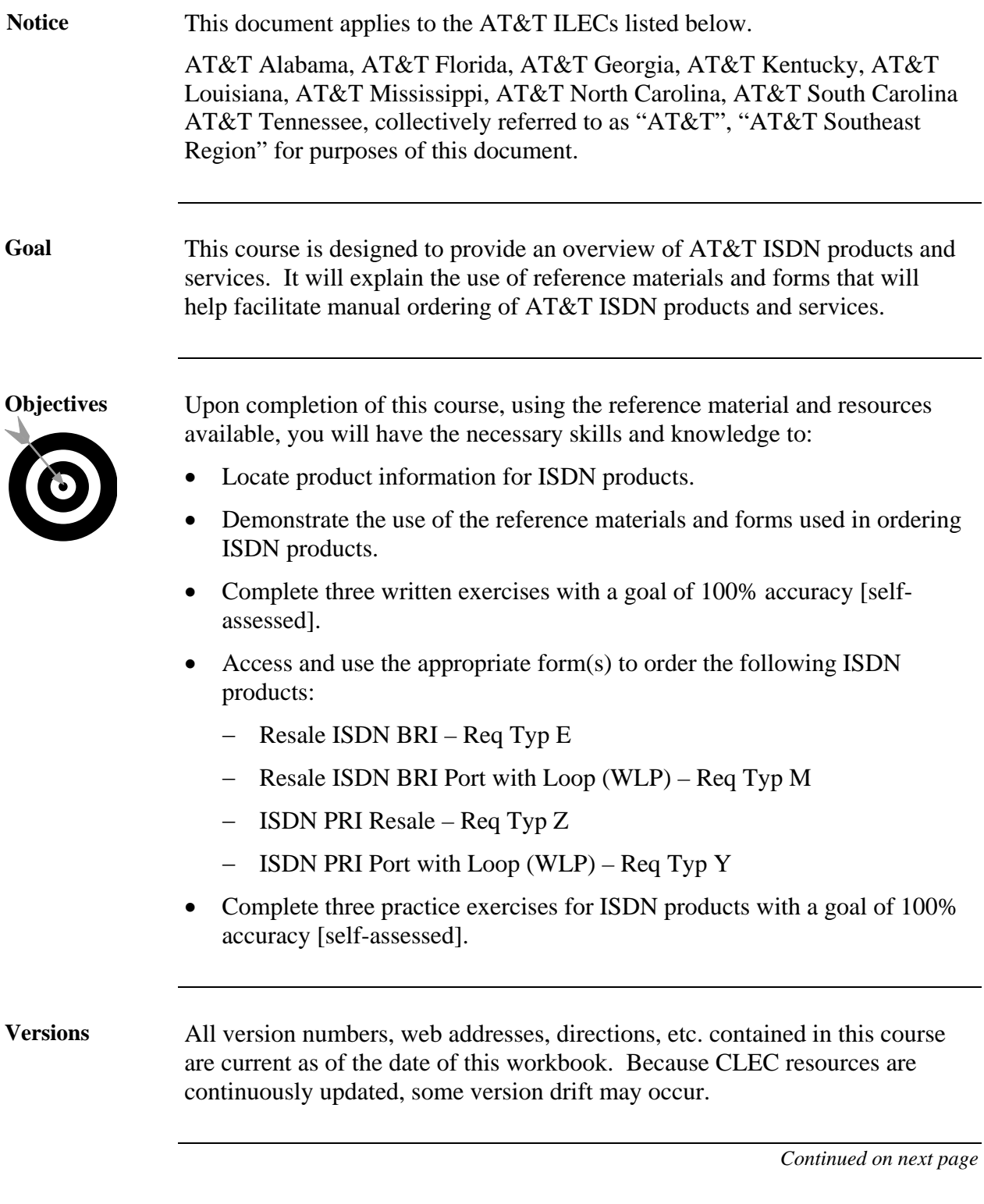

## **Introduction,** Continued

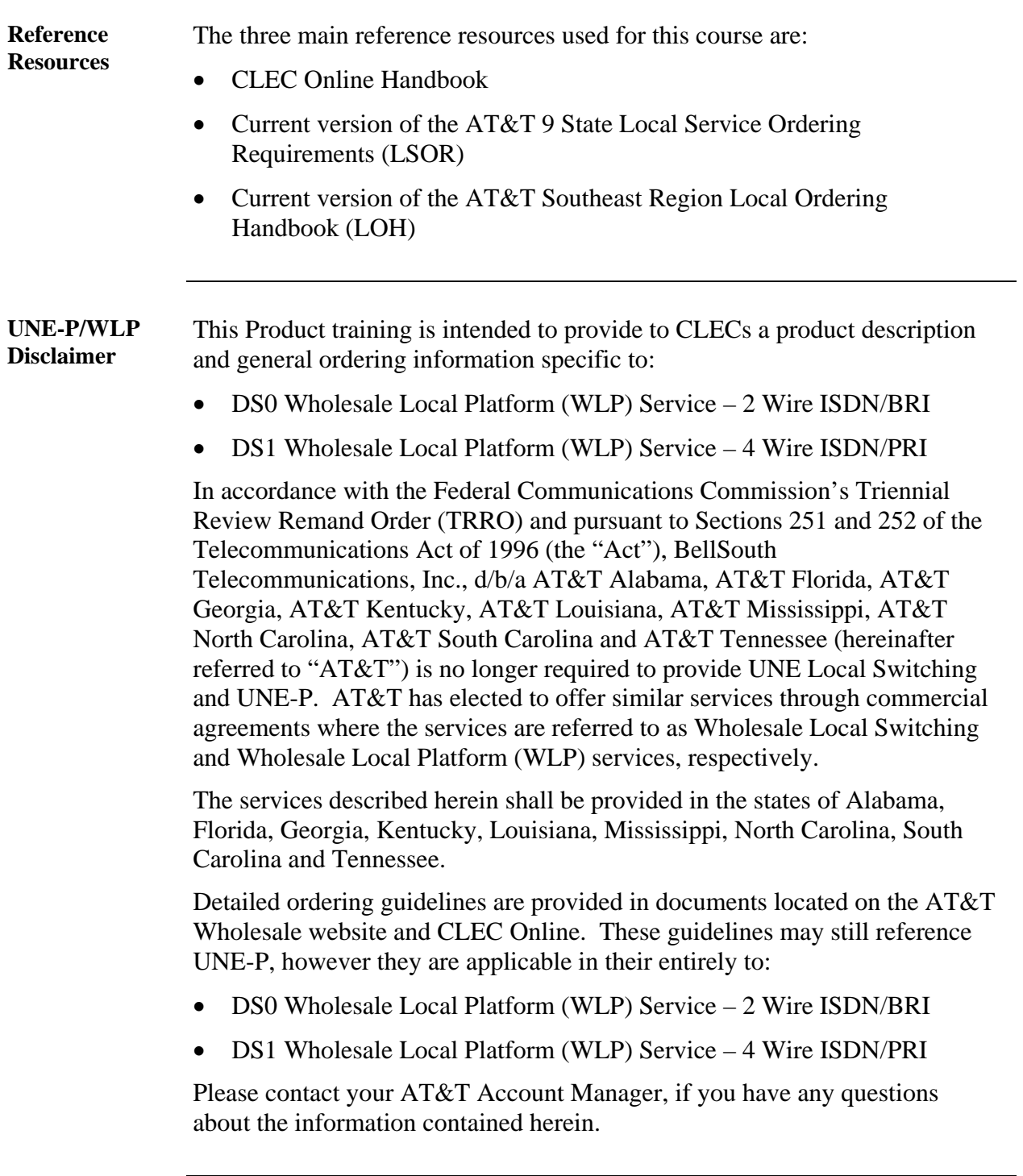

*AT&T, Inc. except by prior written agreement. CLECs may use, reproduce, copy and distribute the information solely for internal use in training employees to utilize the capabilities of this AT&T Operations Support Systems (OSS) in accordance with the OSS provisions to the Interconnection or Resale Agreement between the CLEC and AT&T, Inc. Additional or external use is strictly prohibited*.

### **CLEC Resources**

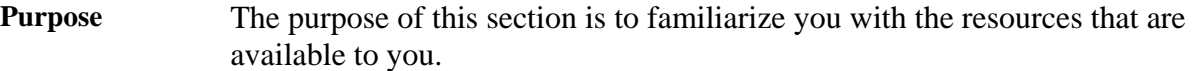

**CLEC Online** CLEC Online contains a wealth of information and makes a complete range of resources available to you. Much of the content at CLEC Online is outside the scope of this course; however, you will find it worthwhile to familiarize yourself with this site.

> Your primary resource for this training is the CLEC Online web site. It contains Regional Handbooks and links to AT&T 9 State Local Service Ordering Requirements (LSOR) and AT&T Southeast Region Local Ordering Handbook (LOH). We will examine these resources during this course.

Access CLEC Online now by opening your web browser. Enter https://clec.att.com/clec/ in the Address field.

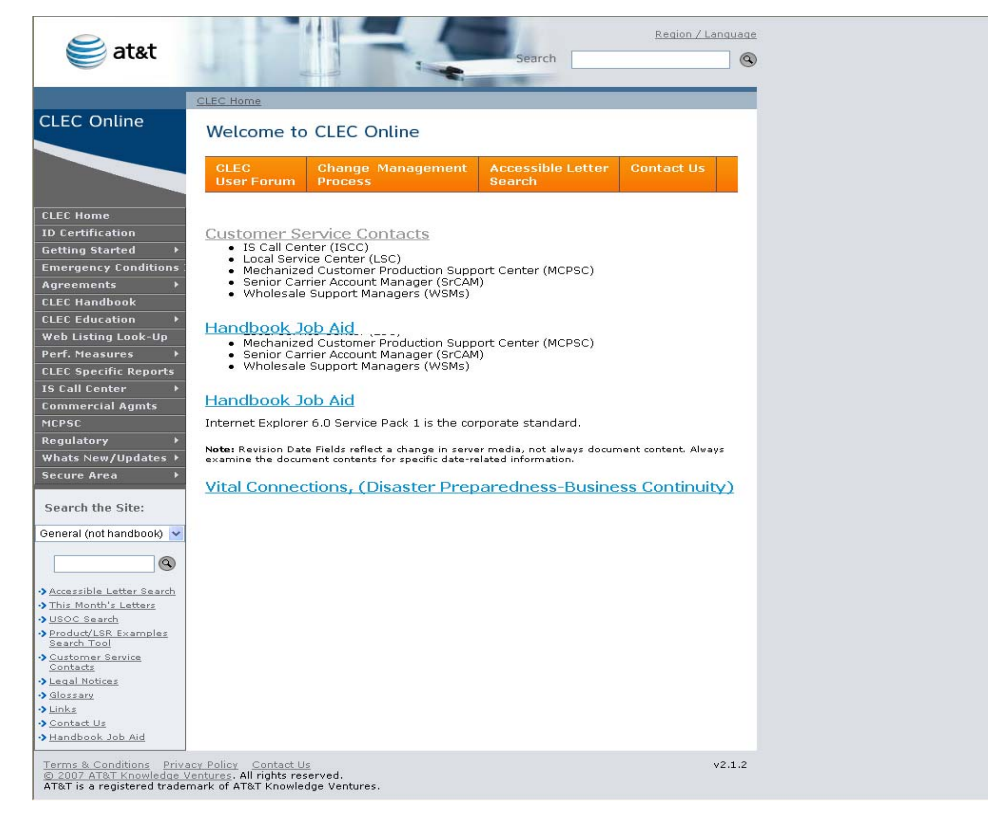

*Continued on next page* 

*January 30, 2009 Proprietary – Not for use or disclosure outside 3* 

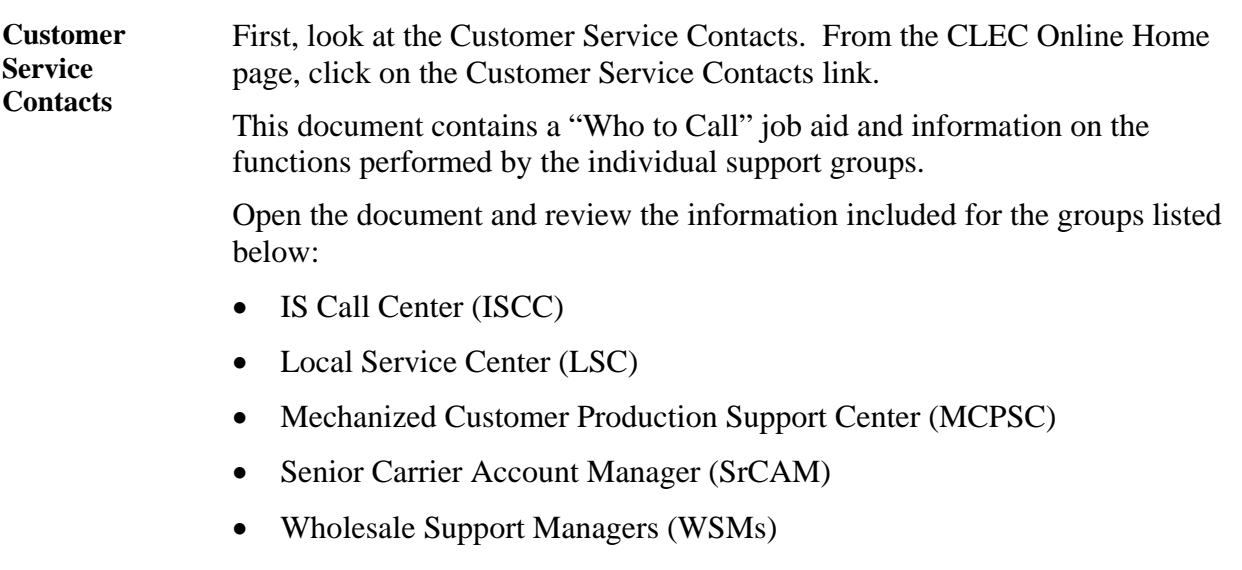

*Continued on next page* 

*AT&T, Inc. except by prior written agreement. CLECs may use, reproduce, copy and distribute the information solely for internal use in training employees to utilize the capabilities of this AT&T Operations Support Systems (OSS) in accordance with the OSS provisions to the Interconnection or Resale Agreement between the CLEC and AT&T, Inc. Additional or external use is strictly prohibited*.

**CLEC Handbook**  Now go the CLEC Handbook by clicking on the CLEC Handbook link on the left-hand side of the screen.

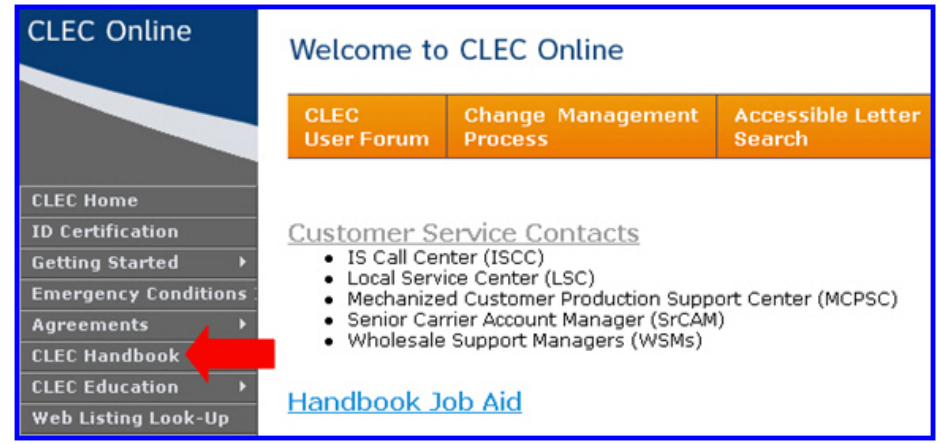

This will open the CLEC Handbook page where you can select the link for your regional handbook.

Click the Handbook for Alabama, Florida, Georgia, Kentucky, Louisiana, Mississippi, North Carolina, South Carolina, Tennessee link.

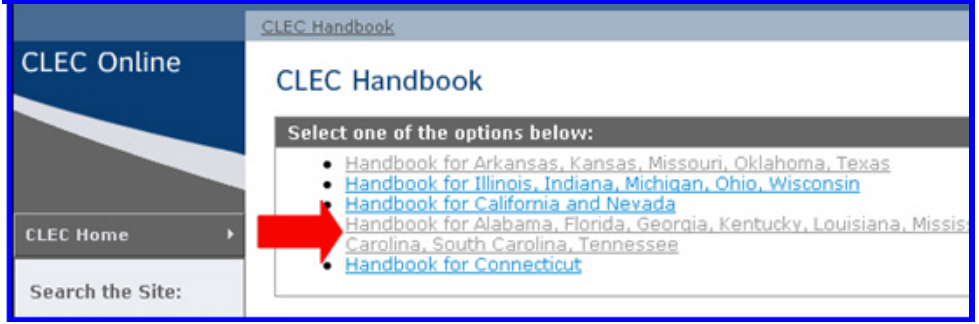

*Continued on next page* 

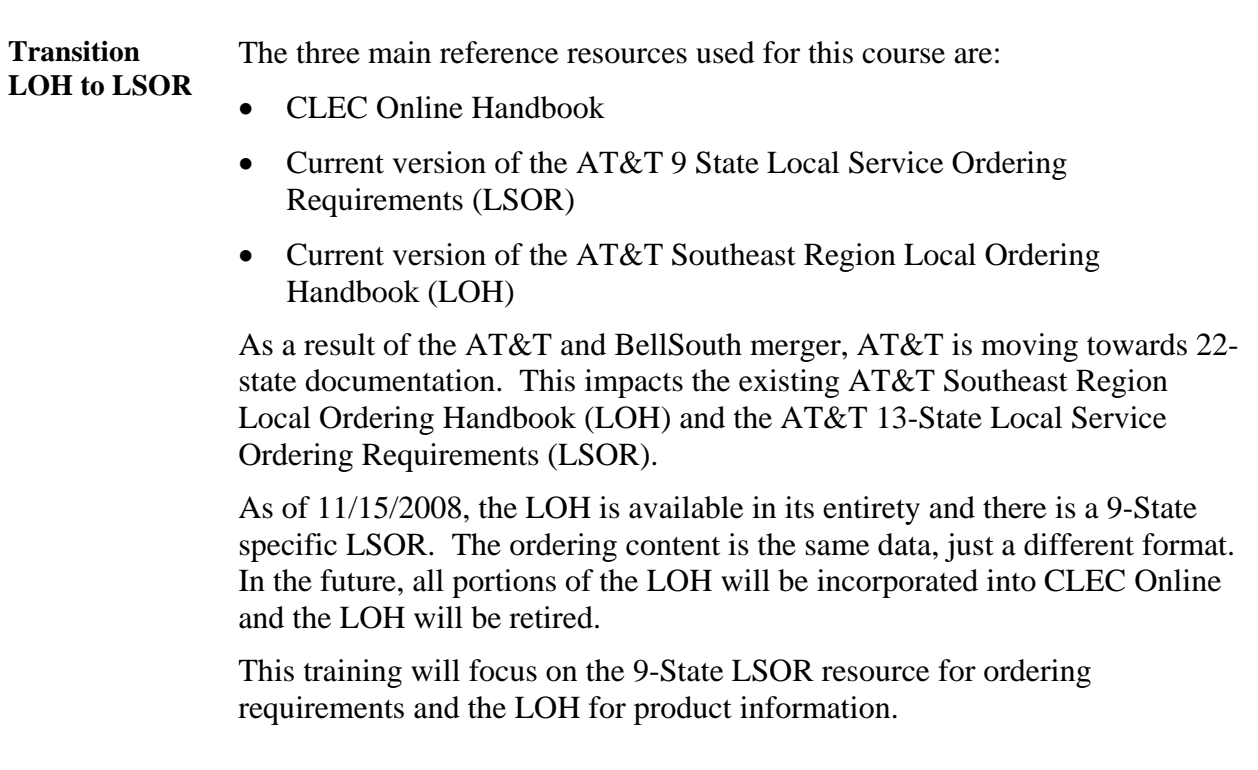

*Continued on next page* 

*AT&T, Inc. except by prior written agreement. CLECs may use, reproduce, copy and distribute the information solely for internal use in training employees to utilize the capabilities of this AT&T Operations Support Systems (OSS) in accordance with the OSS provisions to the Interconnection or Resale Agreement between the CLEC and AT&T, Inc. Additional or external use is strictly prohibited*.

**LSOR** The primary ordering resource for ISDN products is the AT&T 9-State LSOR. It can be accessed from your regional handbook.

> To access the current version of the LSOR, click on the Ordering link on the left side of the Handbook for AL, FL, GA, KY, LA, MS, NC, SC, TN

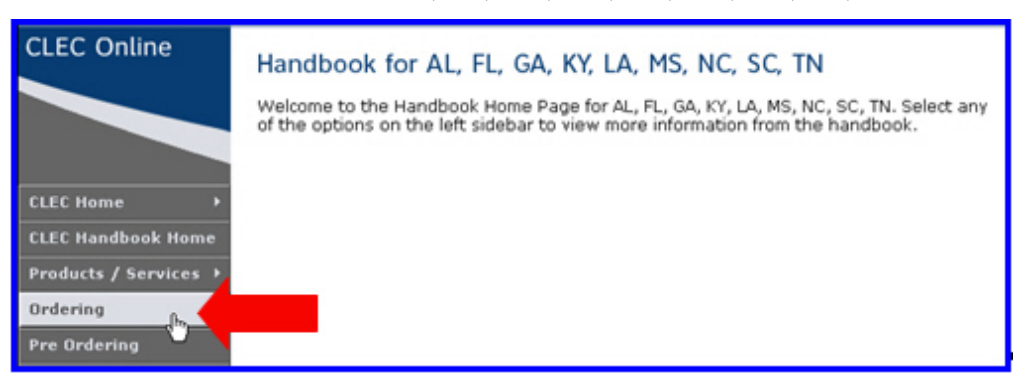

Use the Click here link to access the most current versions of the LSOR and LOH.

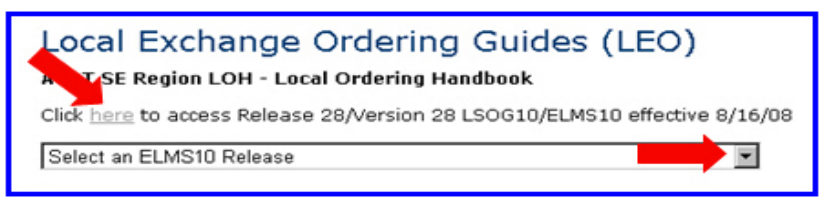

The Local Exchange Ordering Guides (LOH) and 9 State LSORs page will open.

Scroll down to the AT&T SE (9-State) LSOR-Local Service Ordering Requirements area. There are four volumes.

**Download Volumes II, III and IV** to your PC. These will be used later in this training.

*Continued on next page* 

*January 30, 2009 Proprietary* – Not for use or disclosure outside

**LOH** The product resource for ISDN products is the AT&T Southeast Region Local Ordering Handbook (LOH).

> From the Local Exchange Ordering Guides (LOH) and 9 State LSORs page, scroll to the AT&T SE (9-State) Guide to the LOH Section Contents table. This provides a list of all the sections of the LOH.

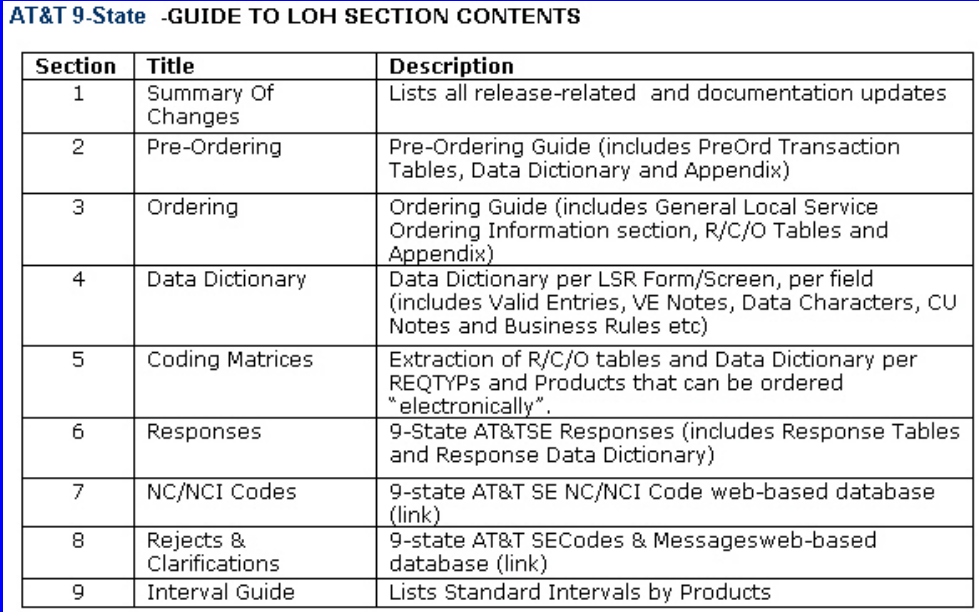

Below the LOH Section Contents are the LOH Sections presented in PDF format for easy downloading.

**Download Section 3: Ordering** to your PC. This will be used later in this training.

**Transition** Now you know where the resources are located and you have downloaded the Volumes II, III and IV of the LSOR and Section 3 of the LOH. The next section of the course covers the ISDN product information.

*<sup>8</sup> Proprietary – Not for use or disclosure outside* 

*AT&T, Inc. except by prior written agreement. CLECs may use, reproduce, copy and distribute the information solely for internal use in training employees to utilize the capabilities of this AT&T Operations Support Systems (OSS) in accordance with the OSS provisions to the Interconnection or Resale Agreement between the CLEC and AT&T, Inc. Additional or external use is strictly prohibited*.

### **Product Information**

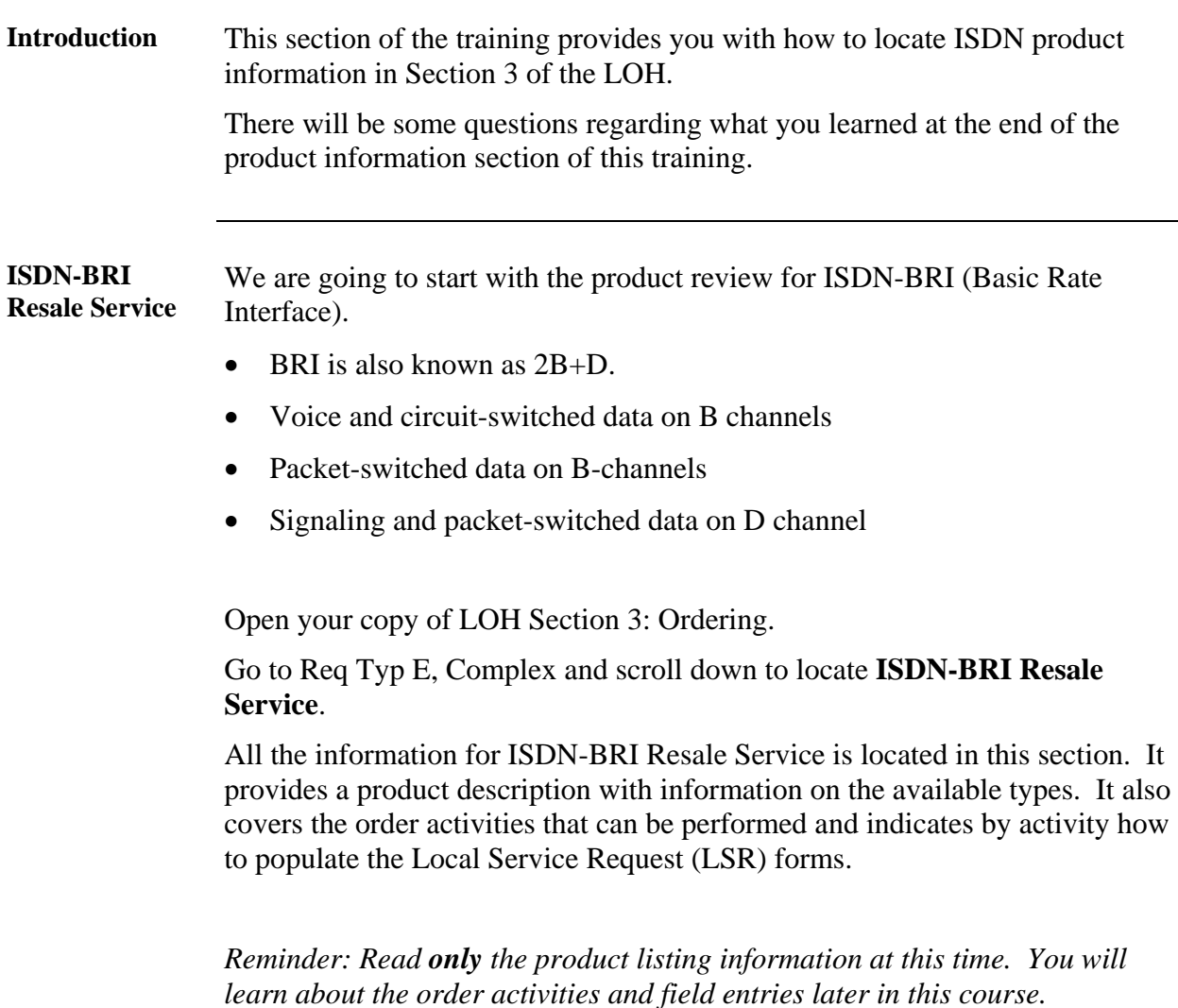

*Continued on next page* 

## **Product Information, Continued**

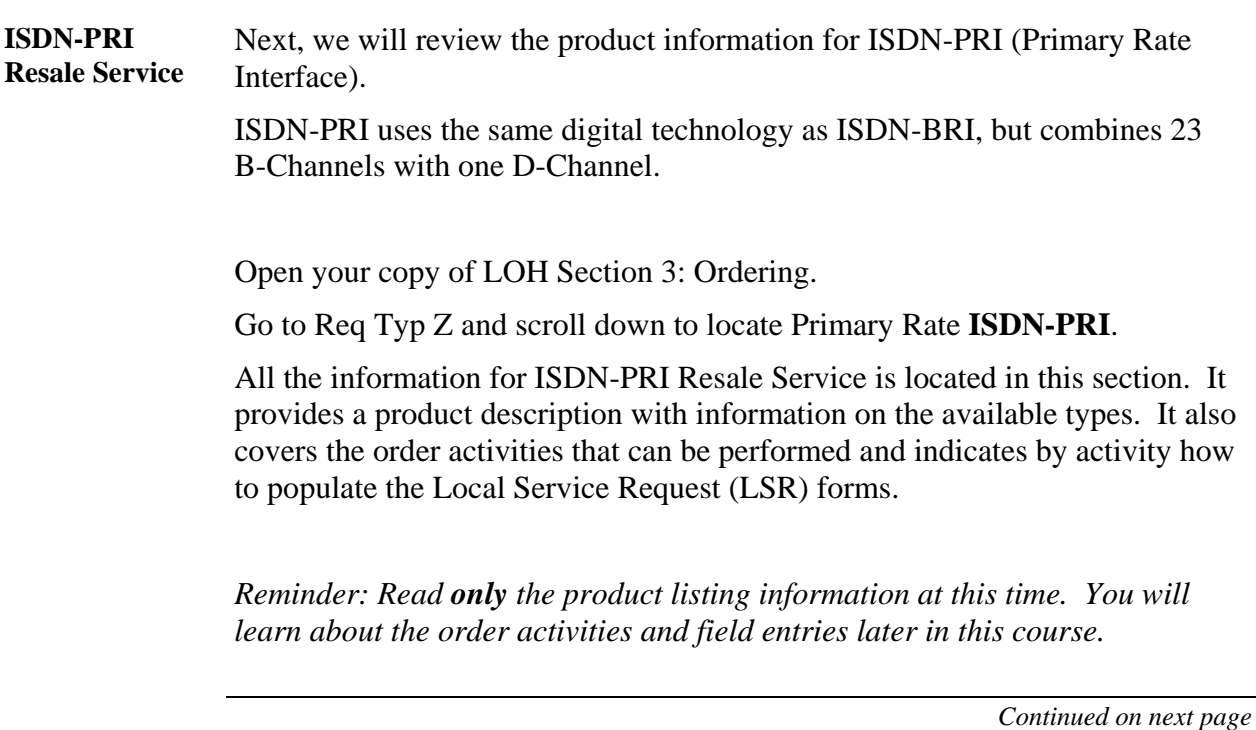

*AT&T, Inc. except by prior written agreement. CLECs may use, reproduce, copy and distribute the information solely for internal use in training employees to utilize the capabilities of this AT&T Operations Support Systems (OSS) in accordance with the OSS provisions to the Interconnection or Resale Agreement between the CLEC and AT&T, Inc. Additional or external use is strictly prohibited*.

# **Product Information, Continued**

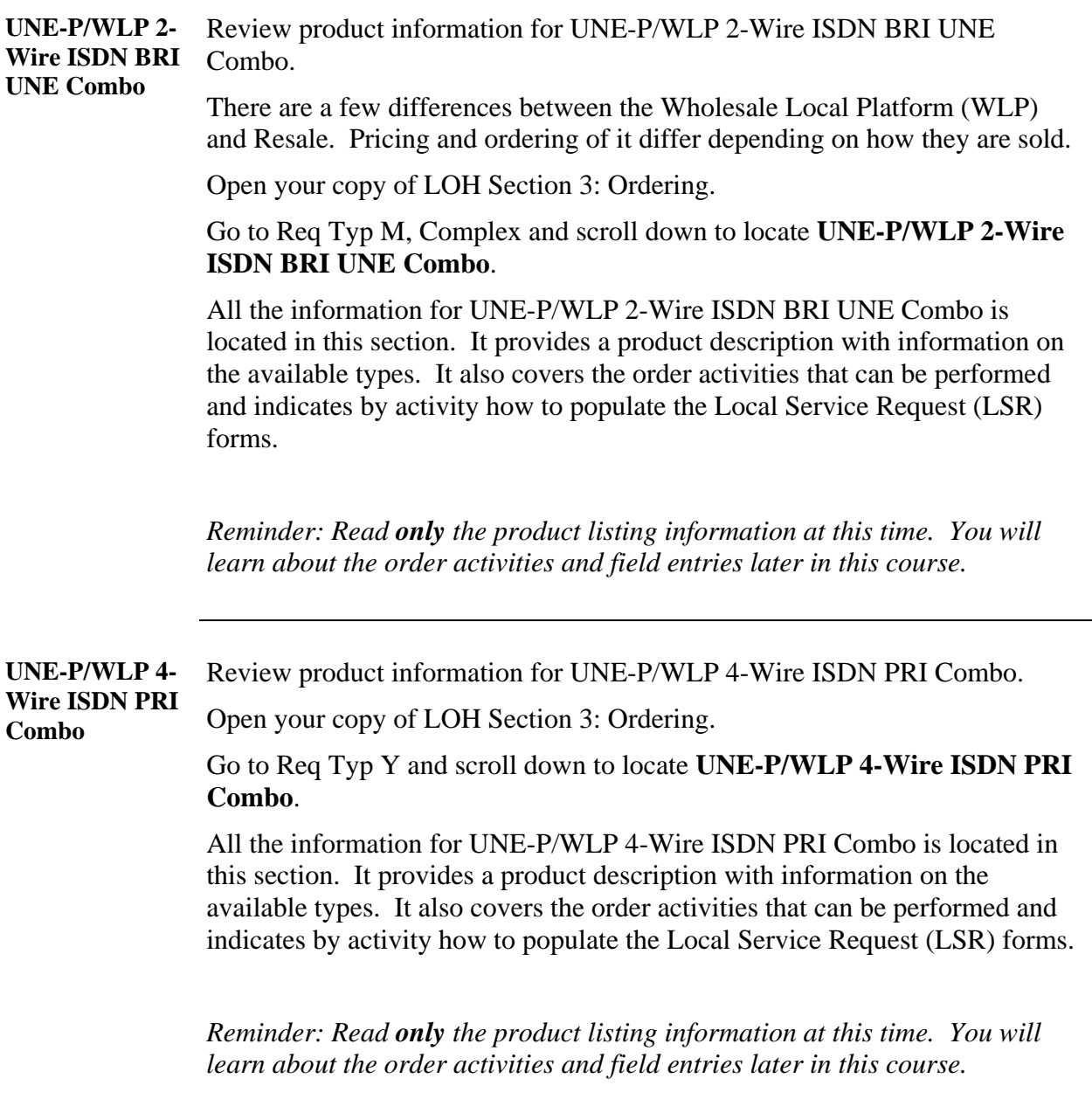

# **Product Information Wrap Up**

**Review** 

**Questions** 

Use the available resources to answer the following questions.

Write your response to the question in the "Answer" column to the right of the question. The Answer Key is located on the next page.

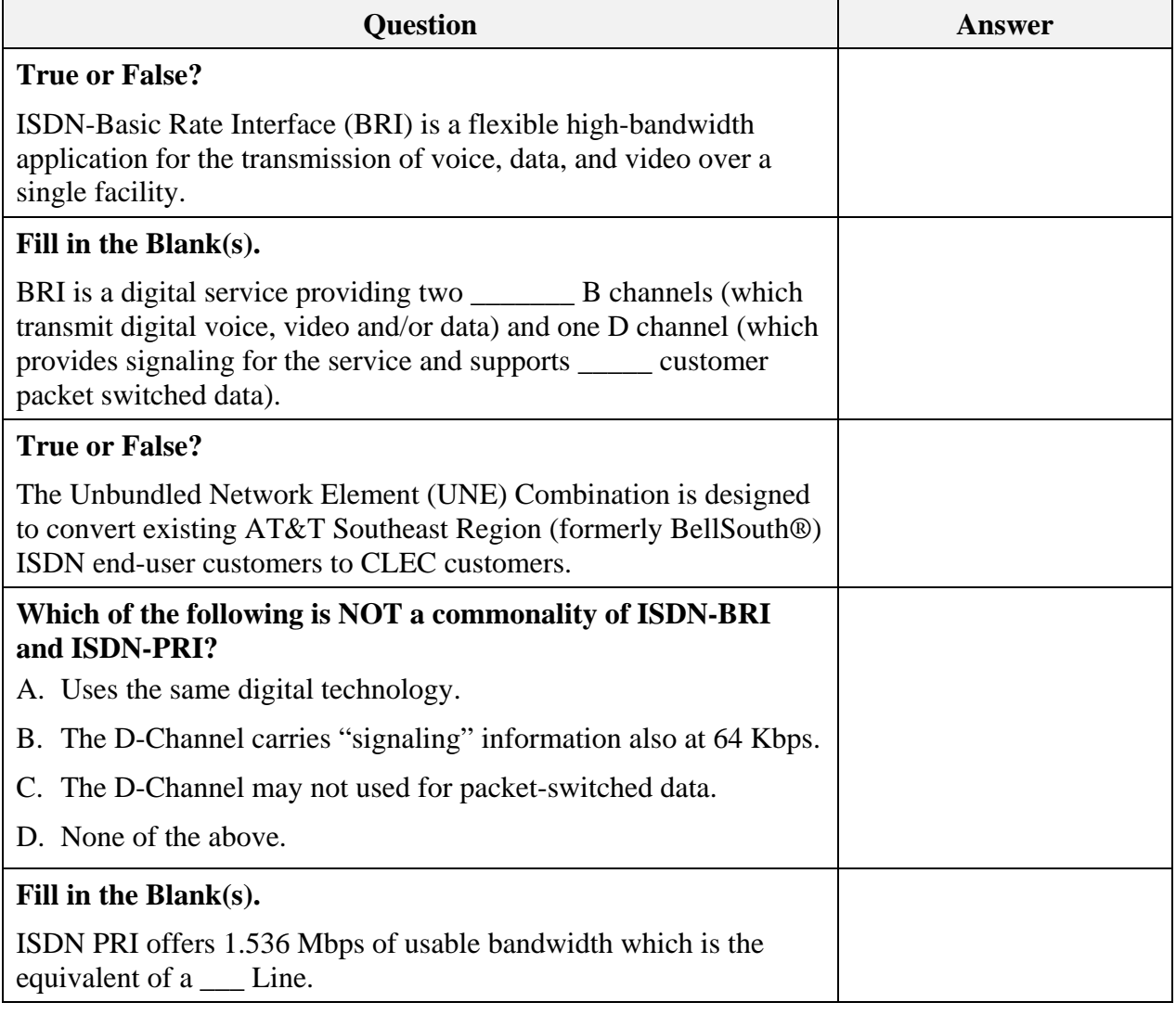

*Continued on next page* 

*AT&T, Inc. except by prior written agreement. CLECs may use, reproduce, copy and distribute the information solely for internal use in training employees to utilize the capabilities of this AT&T Operations Support Systems (OSS) in accordance with the OSS provisions to the Interconnection or Resale Agreement between the CLEC and AT&T, Inc. Additional or external use is strictly prohibited*.

# **Product Information Wrap Up, Continued**

**Answer Key** How did you do?

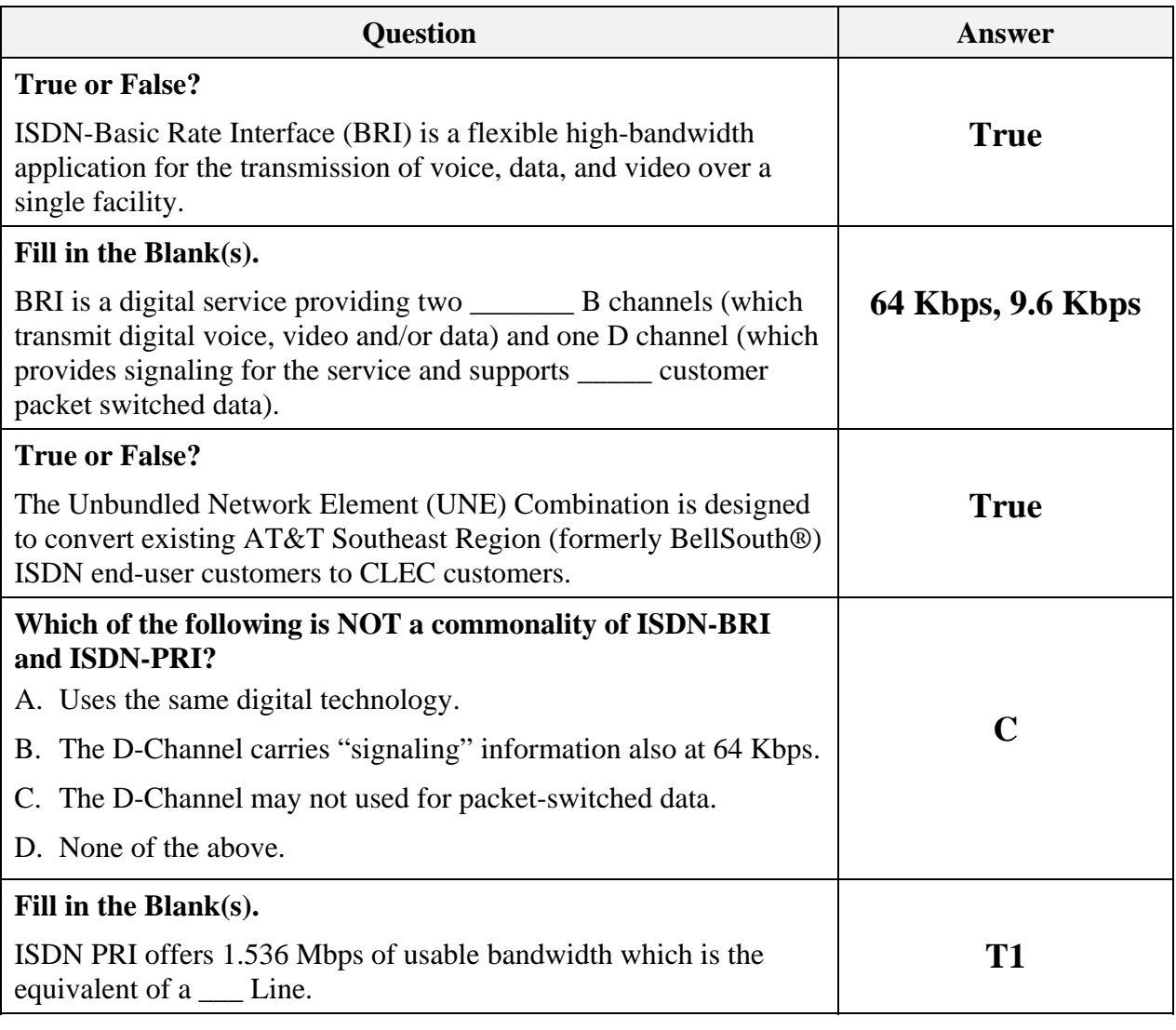

**Transition** How did you do? Now that you know something about the product, next you will learn about the order process.

*January 30, 2009 Proprietary – Not for use or disclosure outside 13* 

*AT&T, Inc. except by prior written agreement. CLECs may use, reproduce, copy and distribute the information solely for internal use in training employees to utilize the capabilities of this AT&T Operations Support Systems (OSS) in accordance with the OSS provisions to the Interconnection or Resale Agreement between the CLEC and AT&T, Inc. Additional or external use is strictly prohibited*.

### **Order Process**

#### **Introduction** Now that you have been able to go through the general ISDN product information for the Basic and Primary Rate Interfaces, it's time to learn about the order process.

You will learn how to locate the appropriate order information to process manual requests for:

- Resale ISDN BRI and ISDN BRI Port with Loop (WLP).
- Resale ISDN PRI and ISDN PRI Port with Loop (WLP).

**Manual Ordering 22- State**  All the information you need to successfully submit manual order requests is located in the CLEC Handbook.

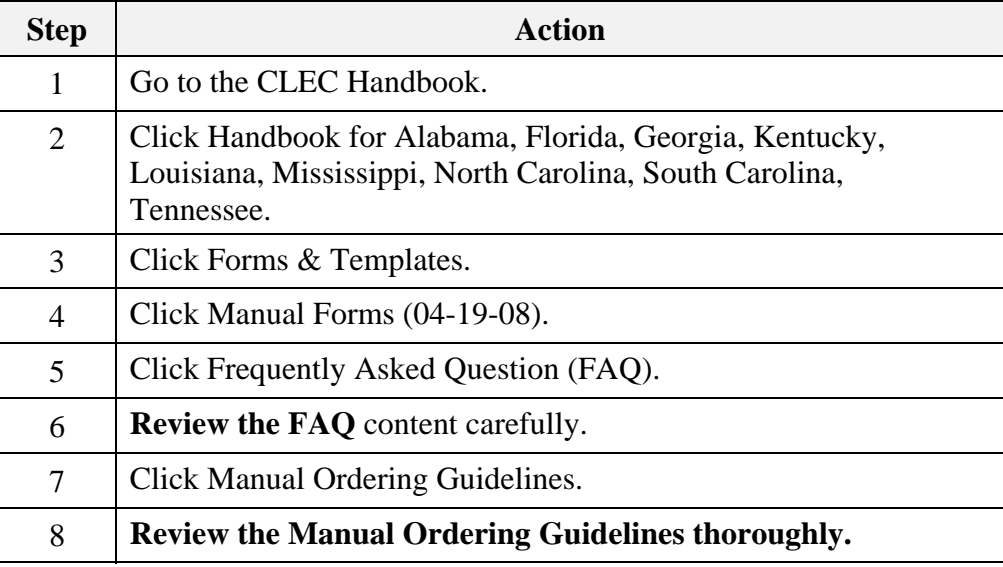

*Continued on next page* 

*AT&T, Inc. except by prior written agreement. CLECs may use, reproduce, copy and distribute the information solely for internal use in training employees to utilize the capabilities of this AT&T Operations Support Systems (OSS) in accordance with the OSS provisions to the Interconnection or Resale Agreement between the CLEC and AT&T, Inc. Additional or external use is strictly prohibited*.

**Manual Ordering 9- State** 

Let's also take a look at the basic ordering process information located in the LOH.

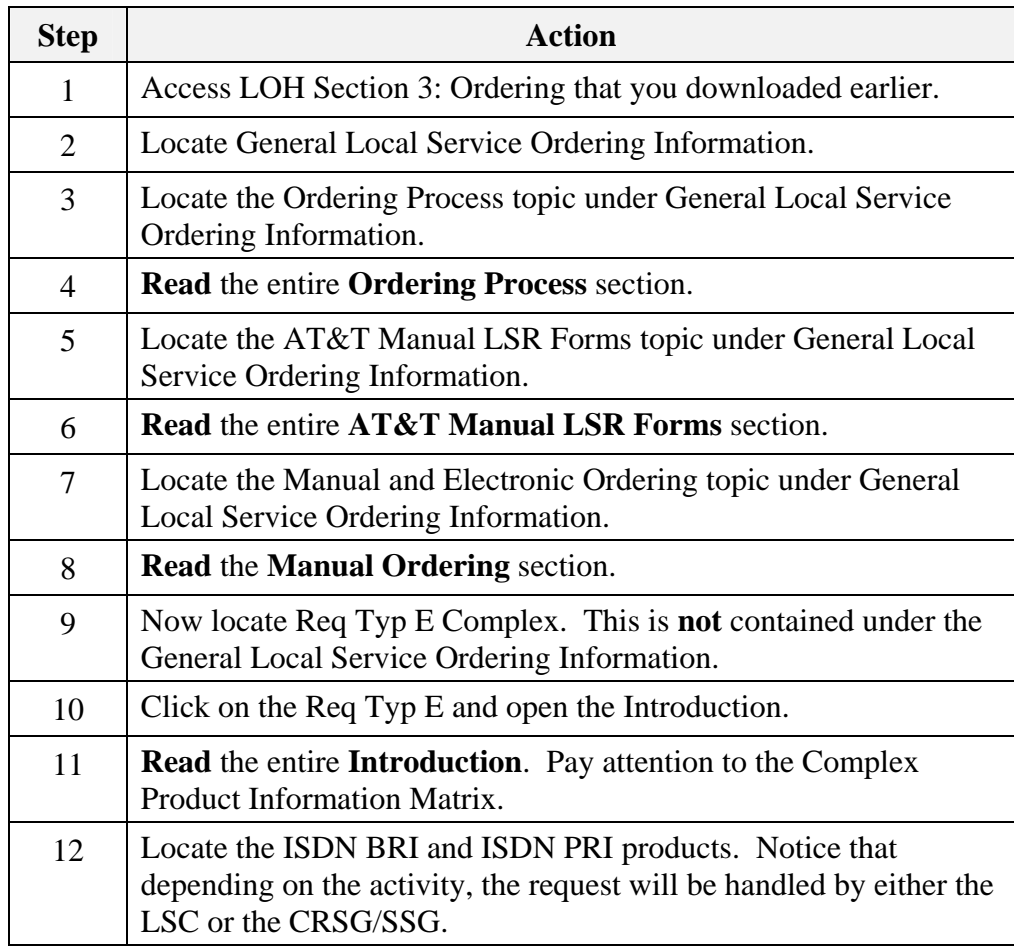

*Continued on next page* 

*January 30, 2009 Proprietary – Not for use or disclosure outside 15* 

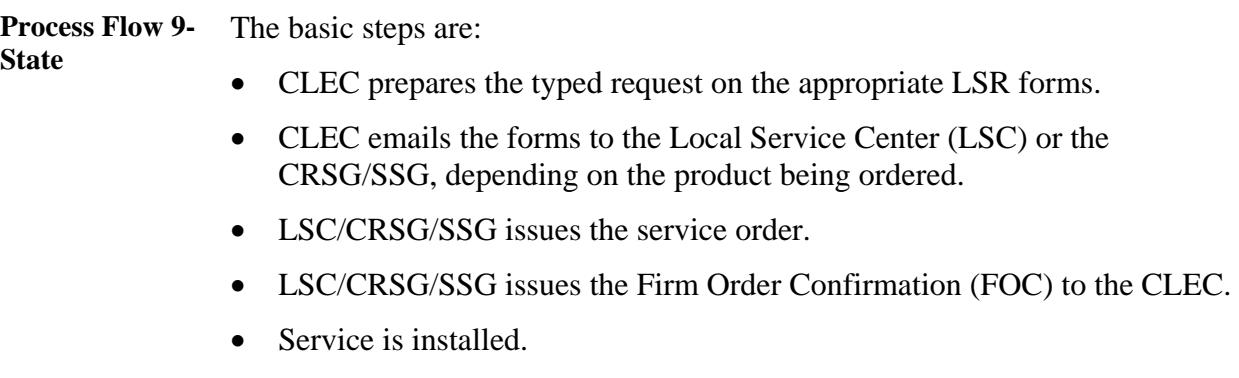

*Continued on next page* 

*AT&T, Inc. except by prior written agreement. CLECs may use, reproduce, copy and distribute the information solely for internal use in training employees to utilize the capabilities of this AT&T Operations Support Systems (OSS) in accordance with the OSS provisions to the Interconnection or Resale Agreement between the CLEC and AT&T, Inc. Additional or external use is strictly prohibited*.

**Due Date Process**  The next process you will learn about is Due Dates. The information you need can be found in the LOH under Section 9: Interval Guide.

> **Note:** You may want to save this document to your computer for future reference. Always make sure you have the most current version of any file you elect to save.

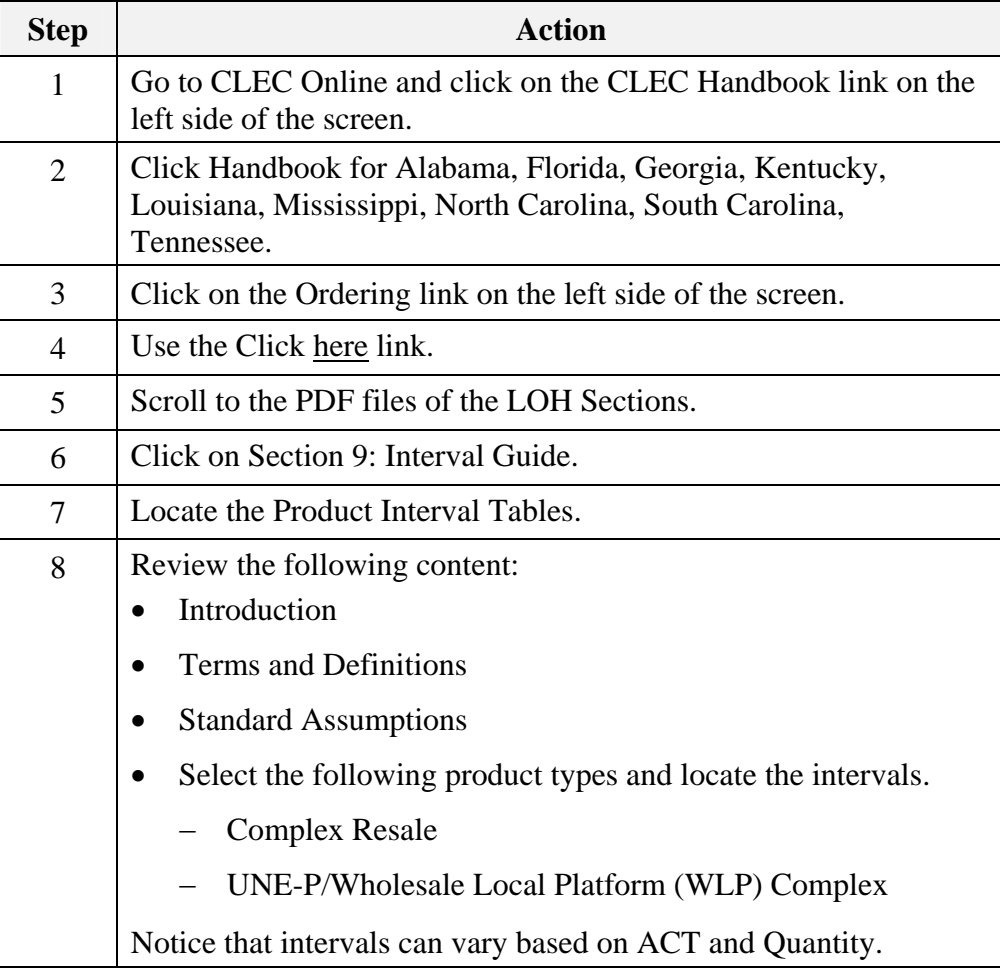

*Continued on next page* 

**USOC Lookup Tool**  The next process you will learn about is regarding USOCs. Orders and Customer Service Records (CSRs) are written in Universal Service Order Codes (USOCs). These codes are used to identify specific products, services, line functions, and service parameters.

> You also learned that USOCs are required on the product-specific forms. The USOC Lookup Tool can help you identify these codes when they are necessary to process your requests for service.

To locate the USOC Lookup Tool, complete the steps below:

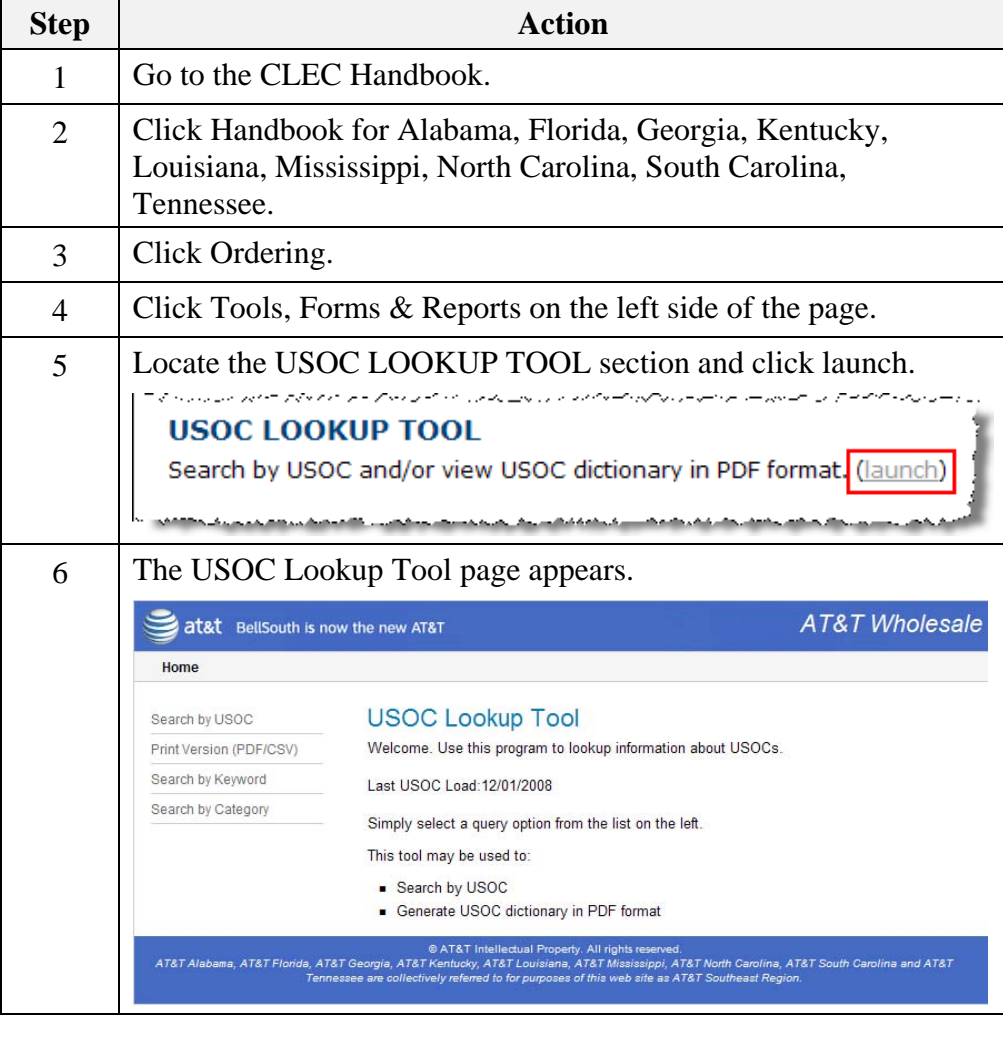

*Continued on next page* 

*AT&T, Inc. except by prior written agreement. CLECs may use, reproduce, copy and distribute the information solely for internal use in training employees to utilize the capabilities of this AT&T Operations Support Systems (OSS) in accordance with the OSS provisions to the Interconnection or Resale Agreement between the CLEC and AT&T, Inc. Additional or external use is strictly prohibited*.

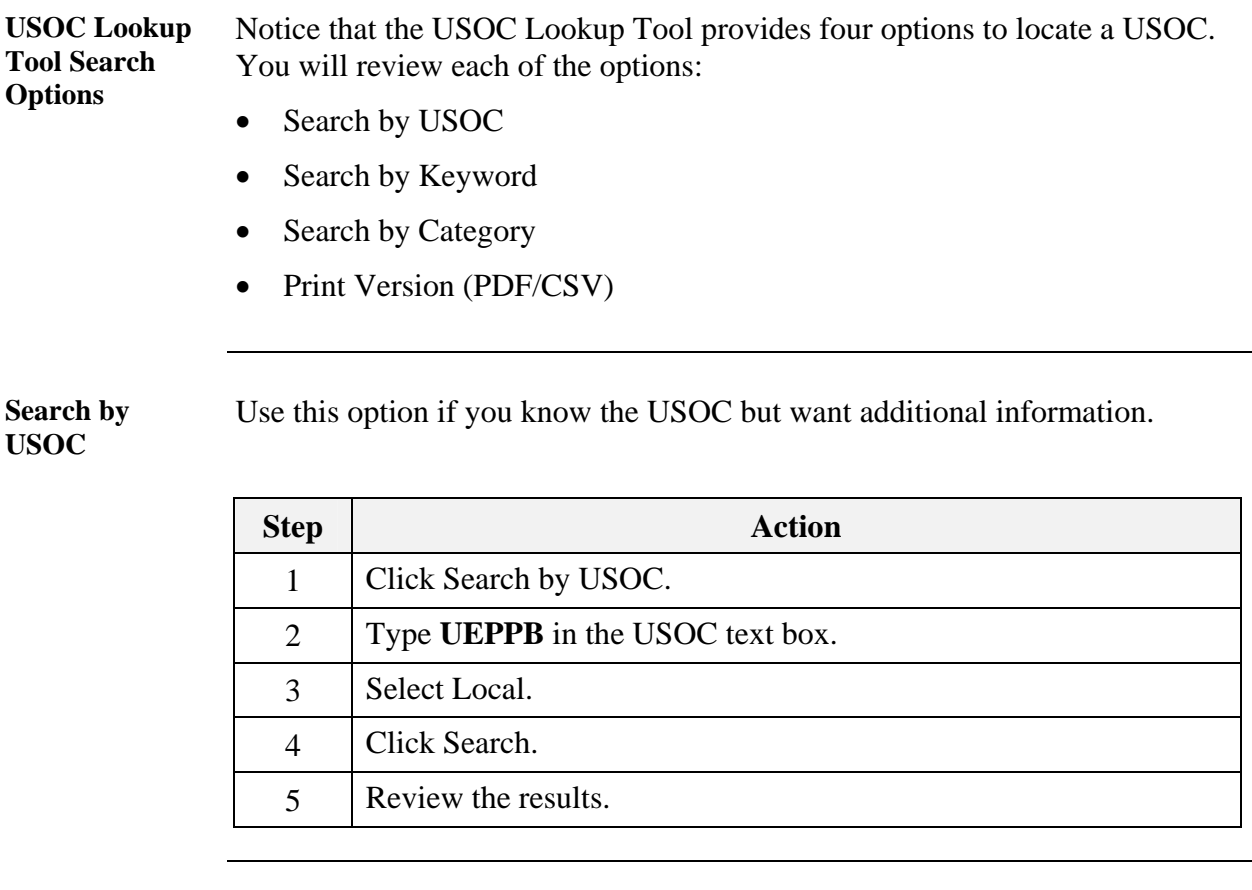

**Search by Keyword**  Use the Search by Keyword option when you do not know the USOC and have not located an appropriate category with the Search by Category option.

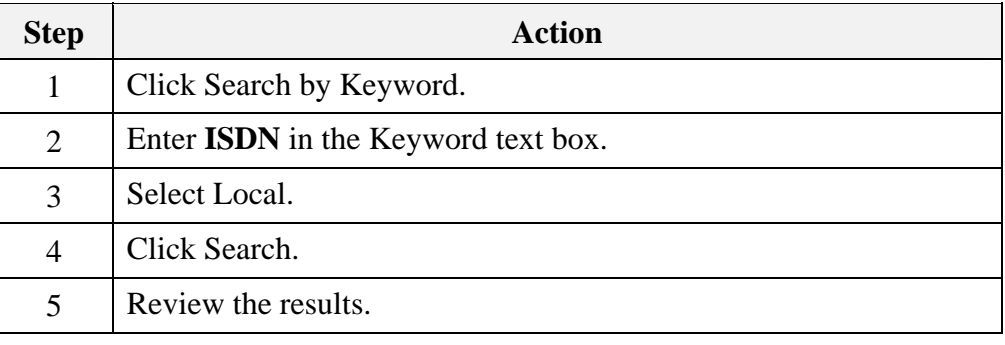

*Continued on next page* 

**Search by Category**  Use the Search by Category option when you do not know the USOC.

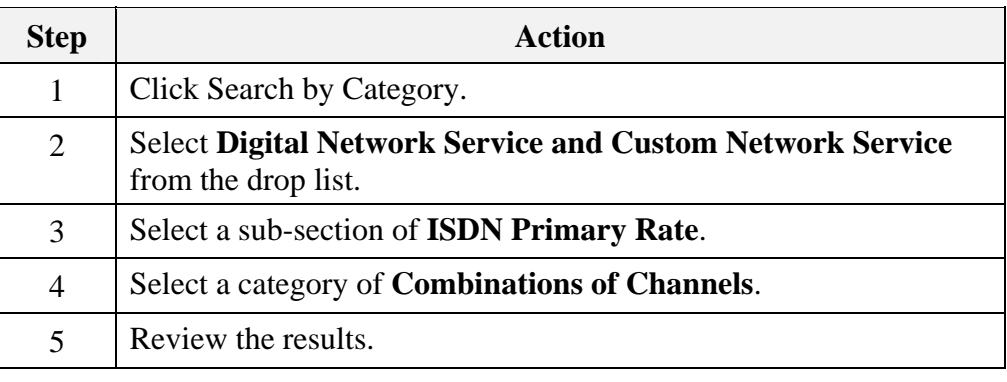

**Print Version (PDF/CSV)**  Use the Print Version (PDF/CSV) option when you want to generate the USOC dictionary in a PDF book format.

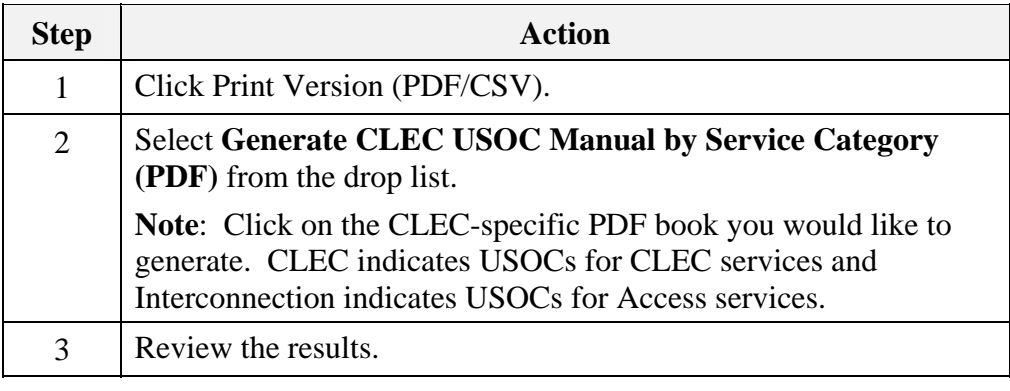

*AT&T, Inc. except by prior written agreement. CLECs may use, reproduce, copy and distribute the information solely for internal use in training employees to utilize the capabilities of this AT&T Operations Support Systems (OSS) in accordance with the OSS provisions to the Interconnection or Resale Agreement between the CLEC and AT&T, Inc. Additional or external use is strictly prohibited*.

### **Order Process Wrap Up**

**Review** 

Use the available resources to answer the following questions.

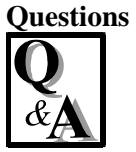

Write your response to the question in the "Answer" column to the right of the question. The Answer Key is located on the next page.

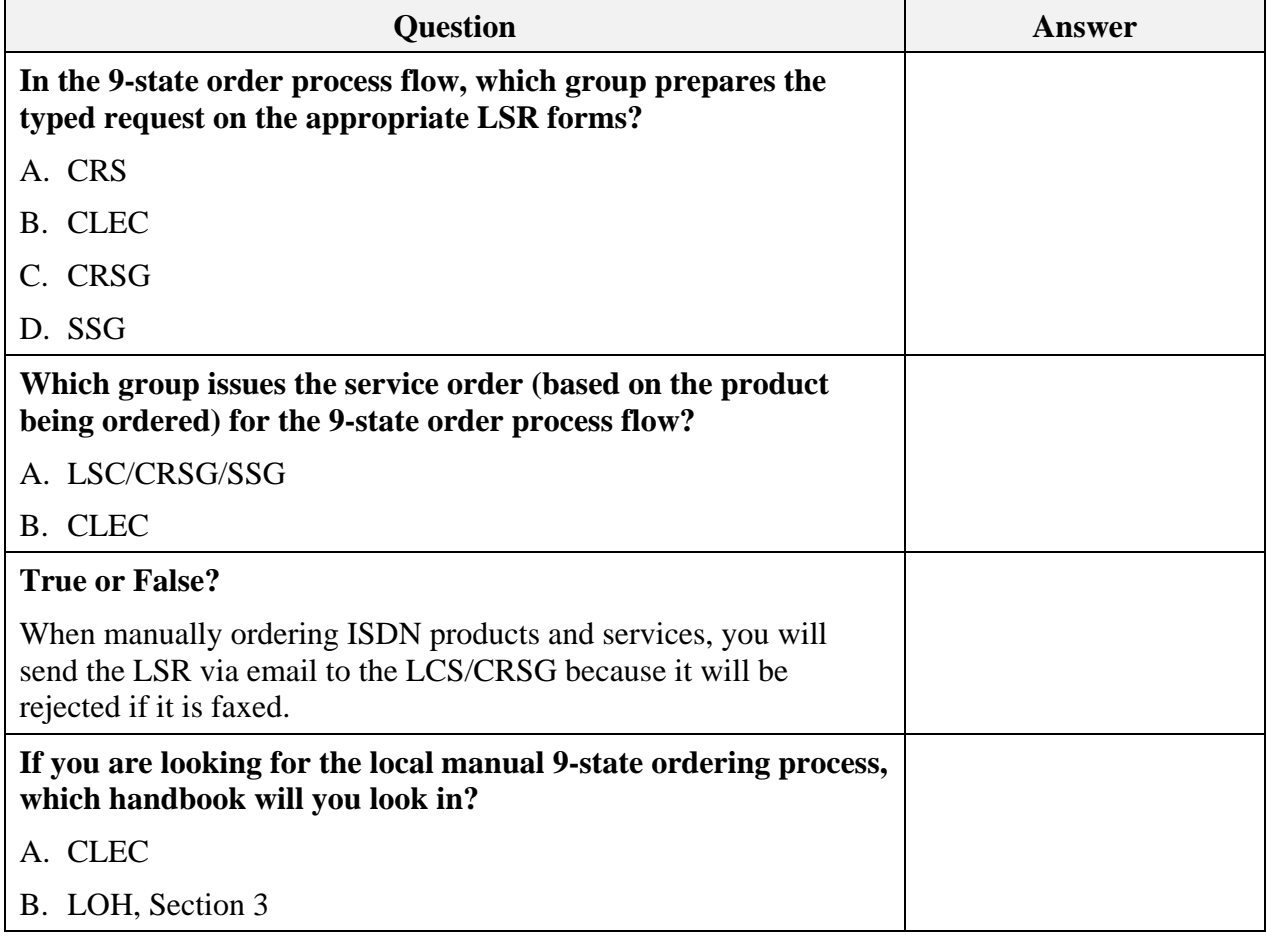

*Continued on next page* 

*January 30, 2009 Proprietary – Not for use or disclosure outside 21* 

### **Order Process Wrap Up, Continued**

Review Questions, continued

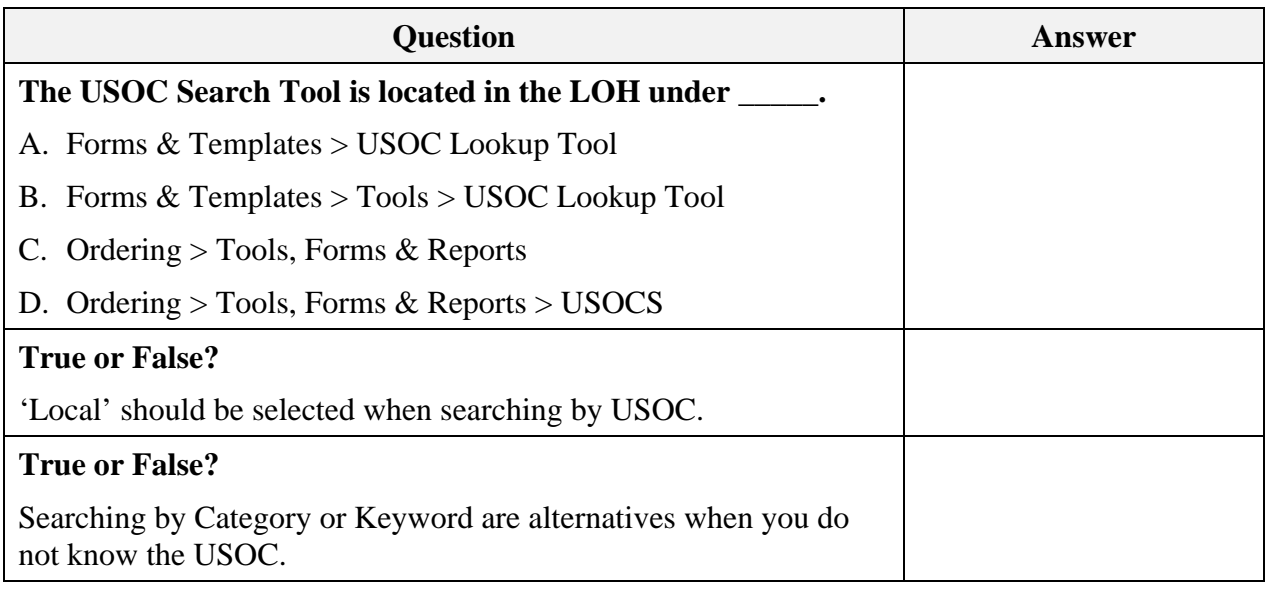

*Continued on next page* 

*AT&T, Inc. except by prior written agreement. CLECs may use, reproduce, copy and distribute the information solely for internal use in training employees to utilize the capabilities of this AT&T Operations Support Systems (OSS) in accordance with the OSS provisions to the Interconnection or Resale Agreement between the CLEC and AT&T, Inc. Additional or external use is strictly prohibited*.

### **Order Process Wrap Up, Continued**

Answer Key **How did you do?** 

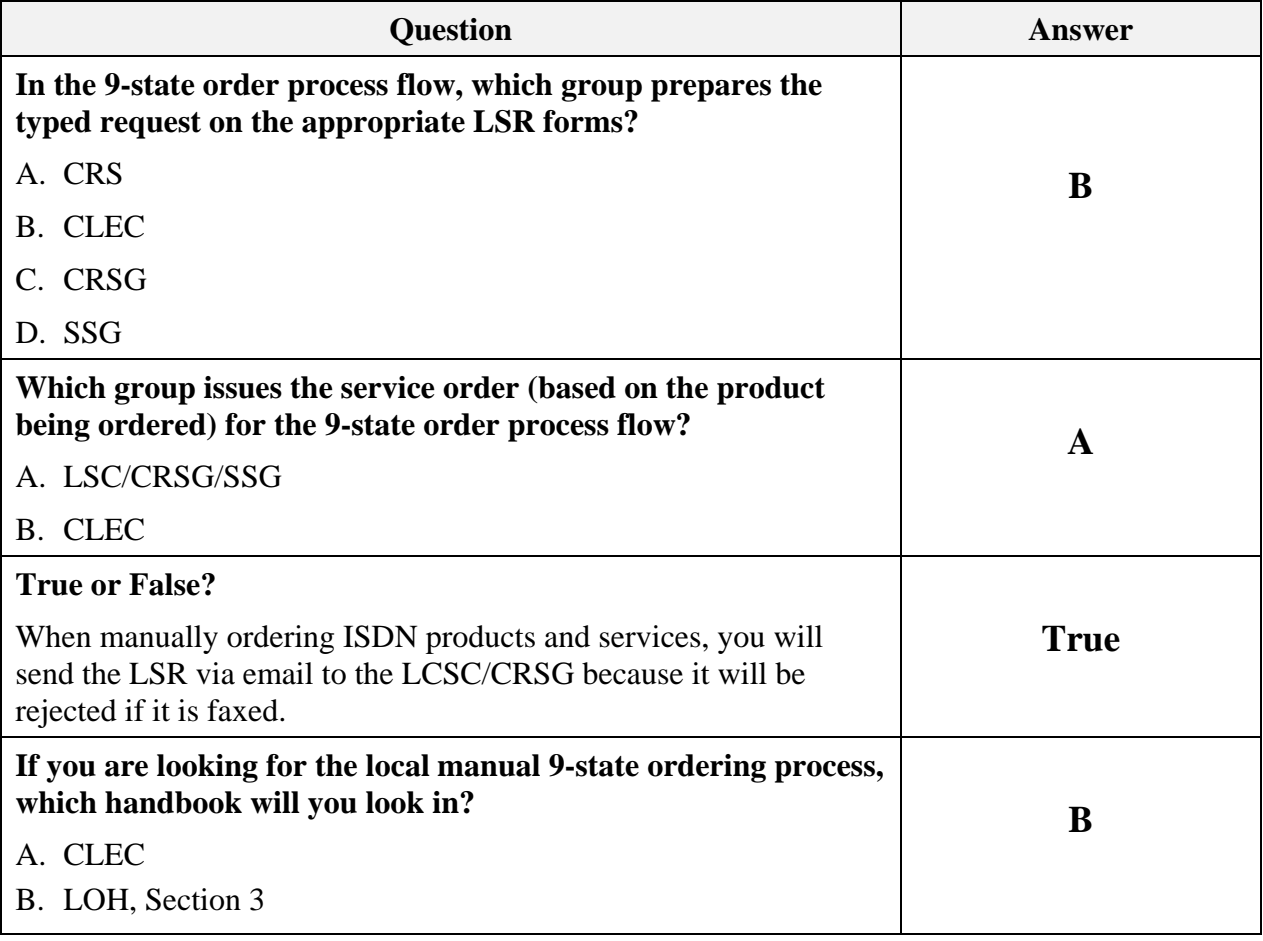

*Continued on next page* 

### **Order Process Wrap Up, Continued**

Answer Key, continued

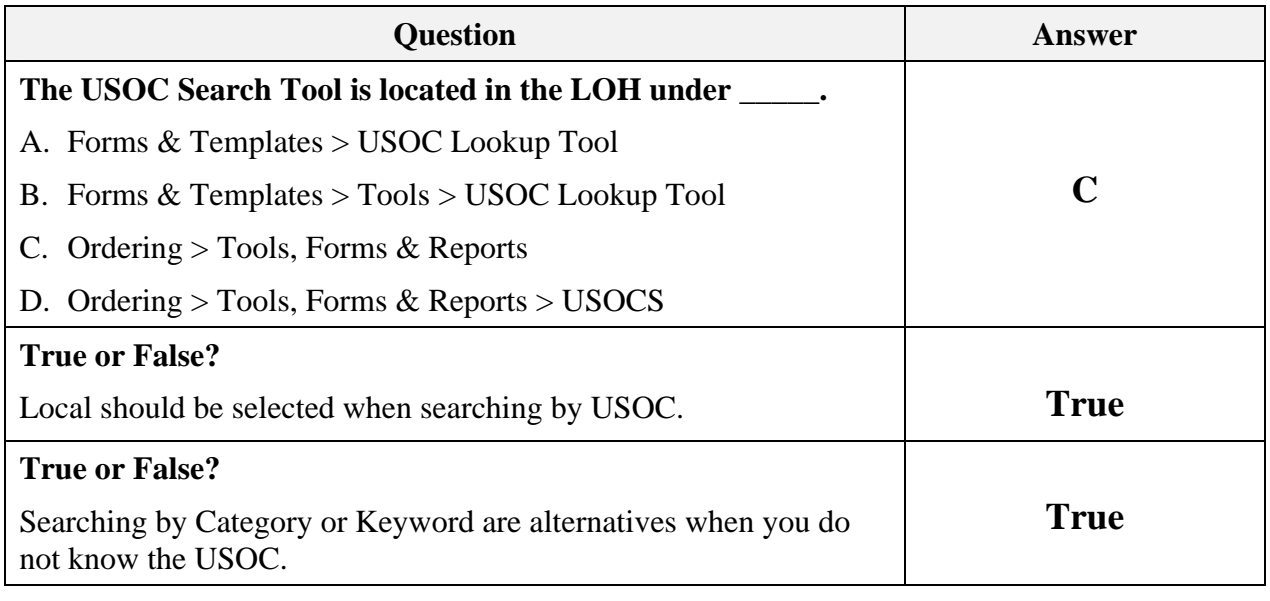

#### **Transition** Now that you know something about the order process, next you will learn about the LSOR.

*AT&T, Inc. except by prior written agreement. CLECs may use, reproduce, copy and distribute the information solely for internal use in training employees to utilize the capabilities of this AT&T Operations Support Systems (OSS) in accordance with the OSS provisions to the Interconnection or Resale Agreement between the CLEC and AT&T, Inc. Additional or external use is strictly prohibited*.

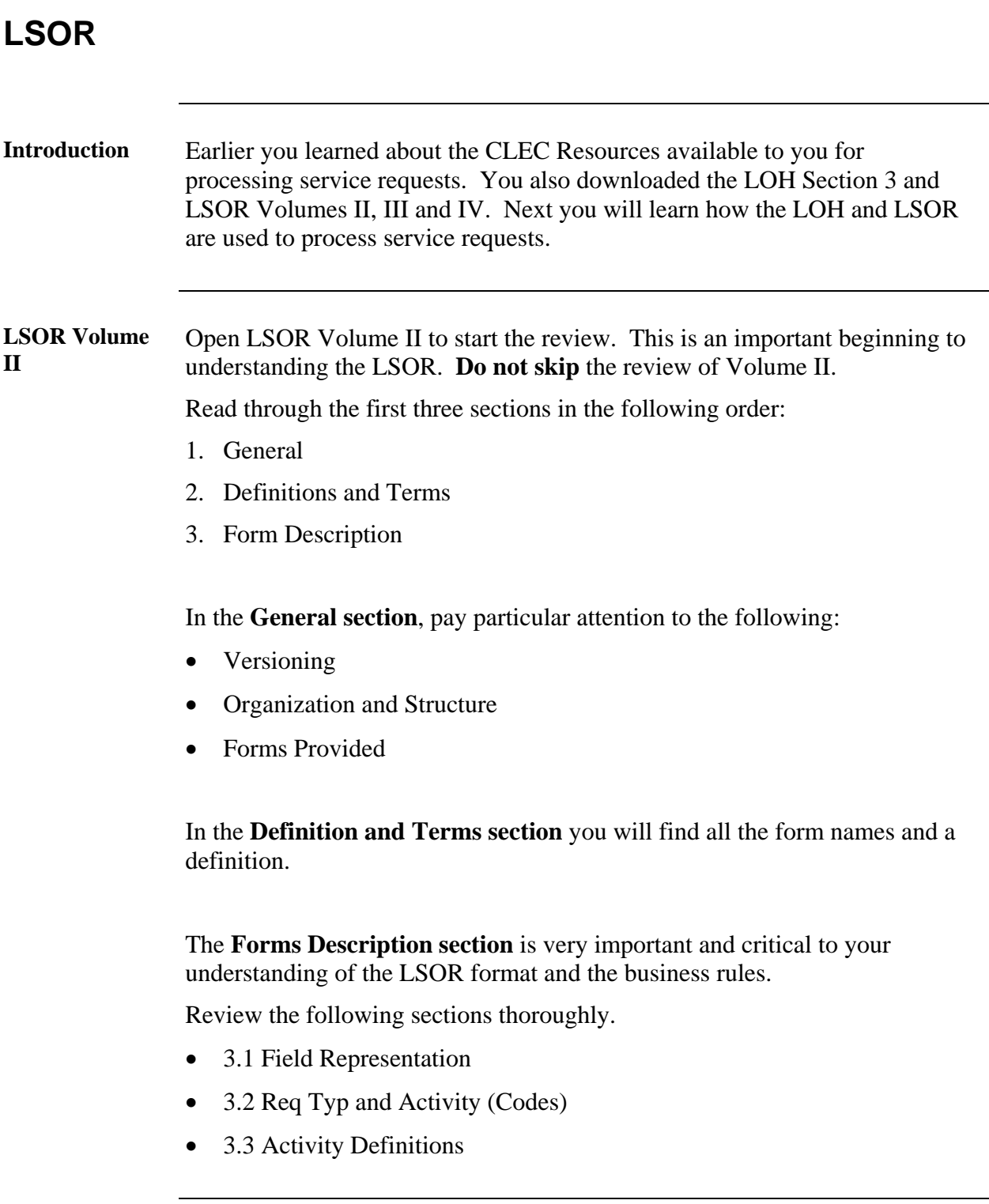

*Continued on next page* 

*AT&T, Inc. except by prior written agreement. CLECs may use, reproduce, copy and distribute the information solely for internal use in training employees to utilize the capabilities of this AT&T Operations Support Systems (OSS) in accordance with the OSS provisions to the Interconnection or Resale Agreement between the CLEC and AT&T, Inc. Additional or external use is strictly prohibited*.

#### **LOH Section 3** Now that you are familiar with LSOR Volume II, next you will go back and review additional content in the LOH Section 3.

In addition to the product information, this section contains information about the required forms you learned about in LSOR Volume II. It also covers the order activities and required proprietary forms to process service requests in the AT&T 9-State region.

- Open your copy of LOH Section 3: Ordering.
- Go to Req Typ E, Complex and scroll down to locate **ISDN-BRI Resale Service**.

All the information for ISDN-BRI Resale Service is located in this section. You have already reviewed the product information.

Now you will learn about the required Local Service request (LSR) forms for the specific service request.

- Go to Ordering Forms/Screens. The chart illustrates the required, conditional and optional forms/screens. Detailed information follows to assist you in filling out these forms/screens.
- Identify the required and conditional forms for the **ISDN-BRI Resale Service,** Req Typ E, Complex.
- Write down the required form names. This will be used in the next activity.

#### **Important Notes**:

- The asterisk note states the RS Form/screen **or** Complex Work Aid (ISDN BRI Resale Service) is required. You will use the **RS form only**. The Proprietary forms will be phased out over time.
- Do not review the RCO section in the LOH. This information is duplicated in the current version of the LSOR Volumes III and IV. This training uses the LSOR as the primary resource.

*Continued on next page* 

*AT&T, Inc. except by prior written agreement. CLECs may use, reproduce, copy and distribute the information solely for internal use in training employees to utilize the capabilities of this AT&T Operations Support Systems (OSS) in accordance with the OSS provisions to the Interconnection or Resale Agreement between the CLEC and AT&T, Inc. Additional or external use is strictly prohibited*.

#### **LSOR Volumes III and IV**  Now that you are familiar with LSOR Volume II and LOH Section 3, next you will review Volumes III and IV. These volumes contain information regarding the forms you learned about in Volume II.

The information for each form is as follows:

- Form Description
- Form Entries (Alphabetical/Numeric Cross Reference Glossary)
- Form Fields

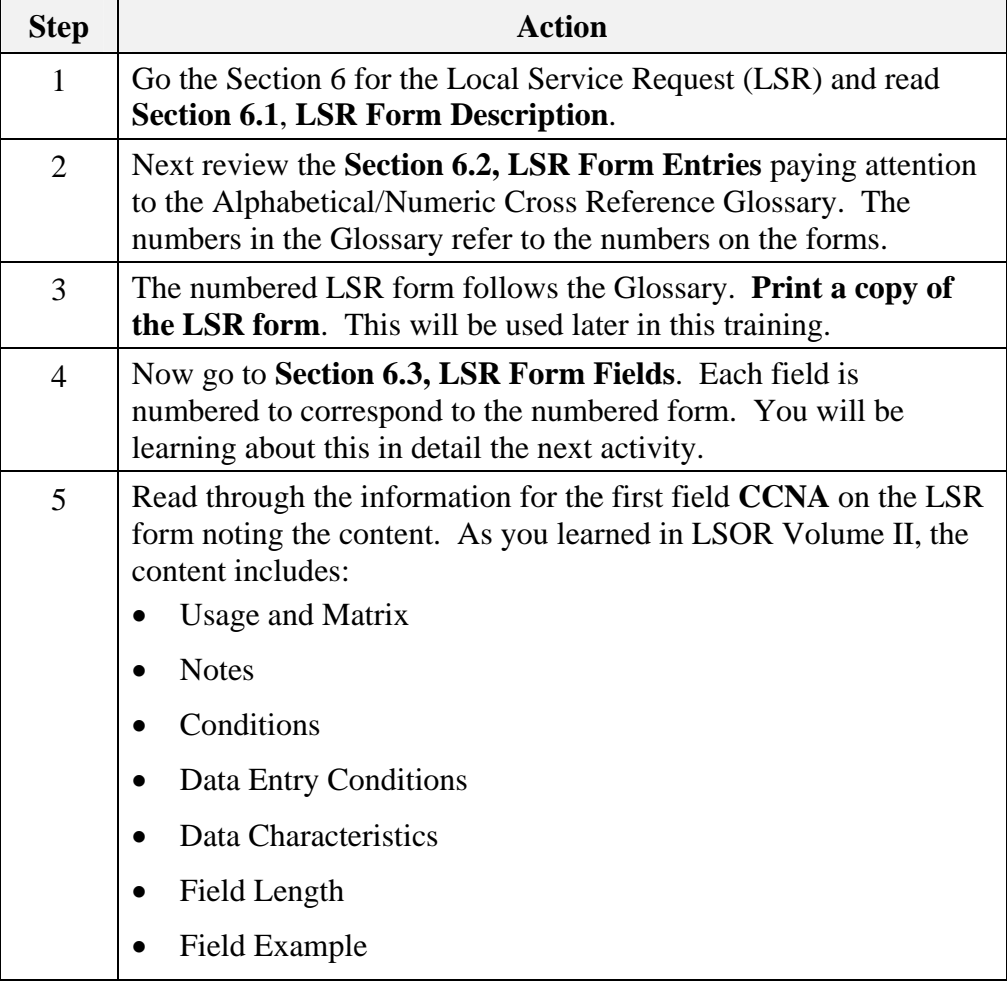

*Continued on next page* 

*January 30, 2009 Proprietary – Not for use or disclosure outside 27* 

*AT&T, Inc. except by prior written agreement. CLECs may use, reproduce, copy and distribute the information solely for internal use in training employees to utilize the capabilities of this AT&T Operations Support Systems (OSS) in accordance with the OSS provisions to the Interconnection or Resale Agreement between the CLEC and AT&T, Inc. Additional or external use is strictly prohibited*.

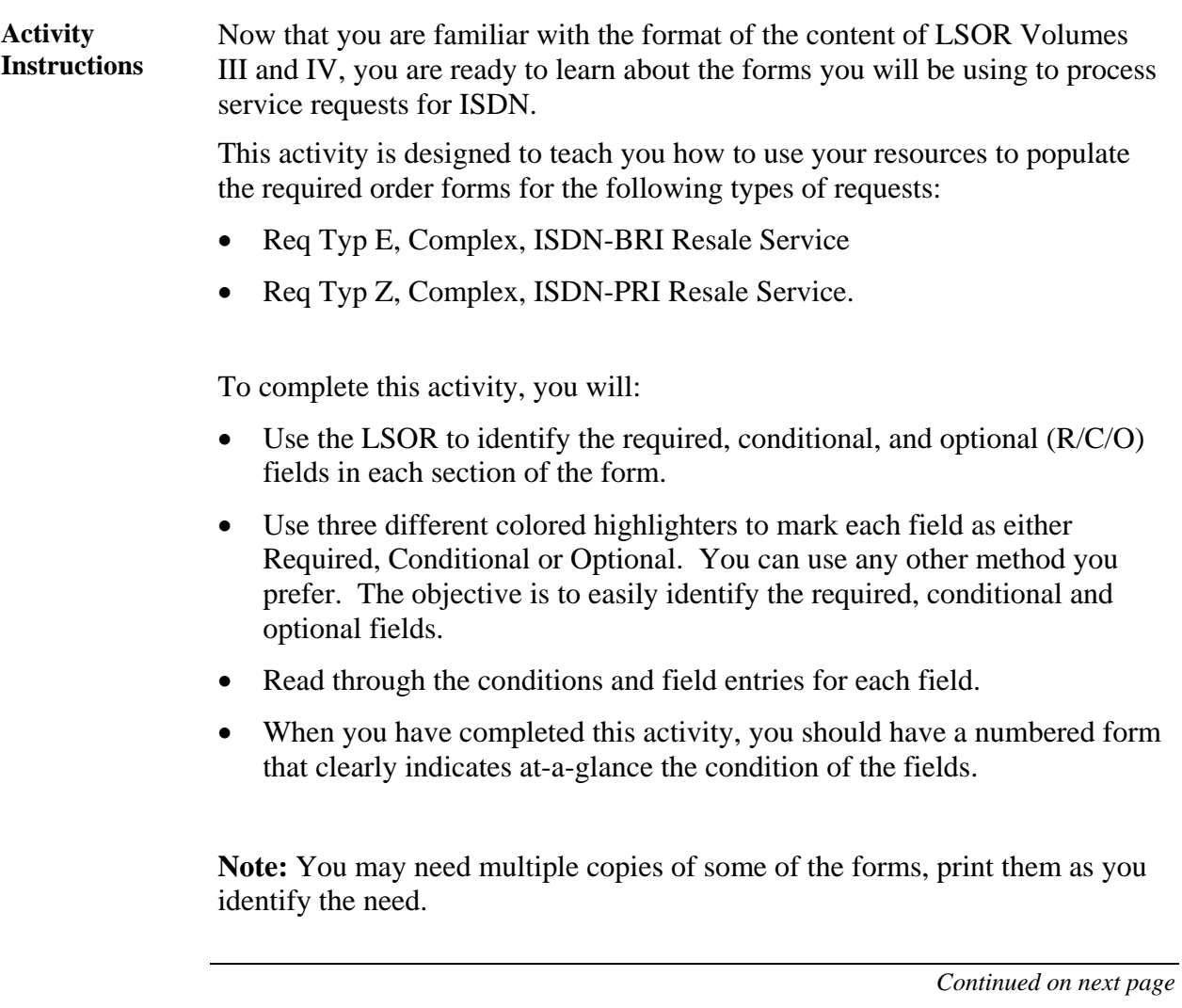

*AT&T, Inc. except by prior written agreement. CLECs may use, reproduce, copy and distribute the information solely for internal use in training employees to utilize the capabilities of this AT&T Operations Support Systems (OSS) in accordance with the OSS provisions to the Interconnection or Resale Agreement between the CLEC and AT&T, Inc. Additional or external use is strictly prohibited*.

#### **Req Typ E Complex Activity**  The first activity covers Resale ISDN-BRI Req Typ E. Follow the steps below to complete this activity.

Note: For this activity you will go through each form required for this request. This includes the following forms you identified earlier:

- Local Service Request (LSR)
- End User (EU)
- Resale Service (RS)

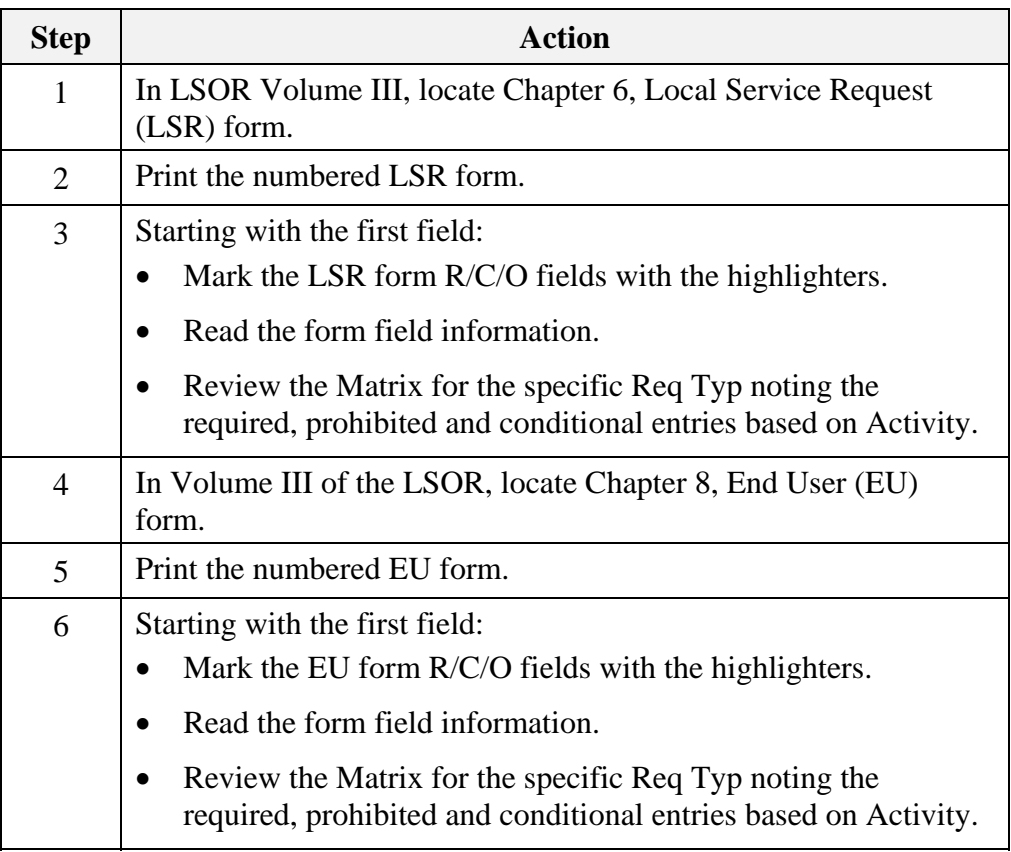

*Continued on next page* 

#### **Req Typ E Complex Activity, continued**

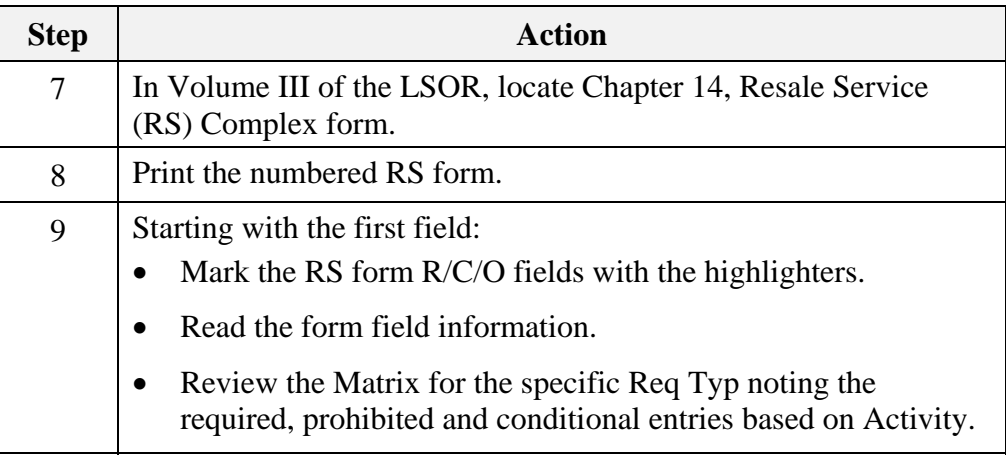

#### **Transition** Now you know about the required forms and the field information for Resale ISDN-BRI Req Typ E. Next you will learn about Resale ISDN-PRI Req Typ Z.

*Continued on next page* 

*AT&T, Inc. except by prior written agreement. CLECs may use, reproduce, copy and distribute the information solely for internal use in training employees to utilize the capabilities of this AT&T Operations Support Systems (OSS) in accordance with the OSS provisions to the Interconnection or Resale Agreement between the CLEC and AT&T, Inc. Additional or external use is strictly prohibited*.

**Req Typ Z Activity**  This activity covers Resale ISDN-PRI Req Typ Z. Follow the steps below to complete this activity.

> **Note:** Since you have already reviewed the LSR and EU forms in detail, you will focus only on the product-specific form here.

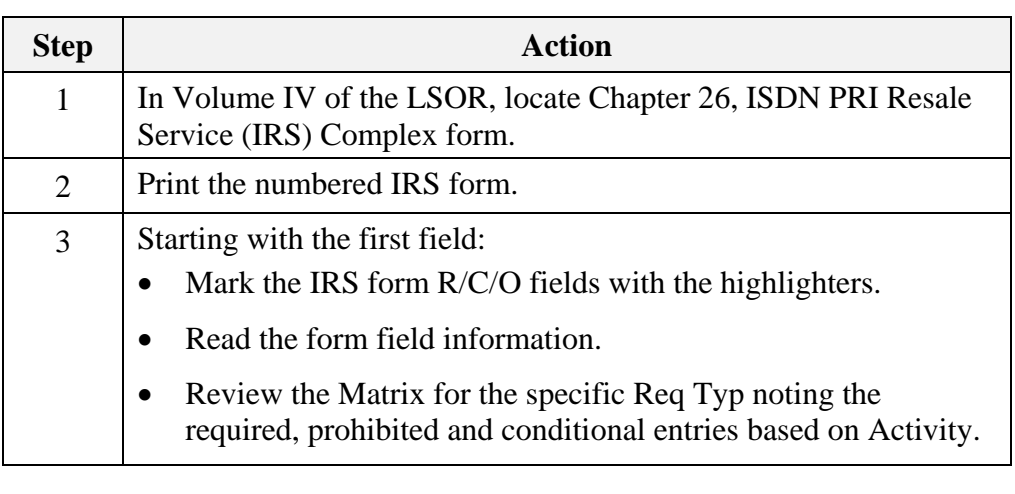

#### **Transition** Now you know about the required forms and the field information for Resale ISDN-PRI Req Typ Z. Next you will learn about the manual forms.

## **Ordering Forms**

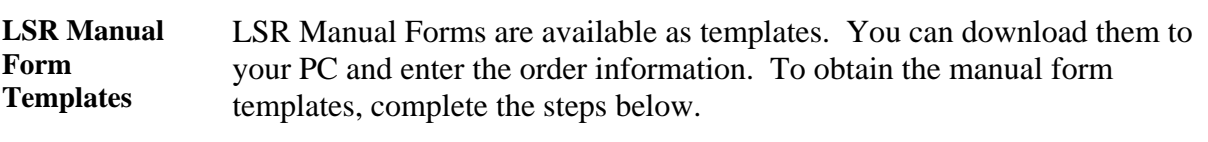

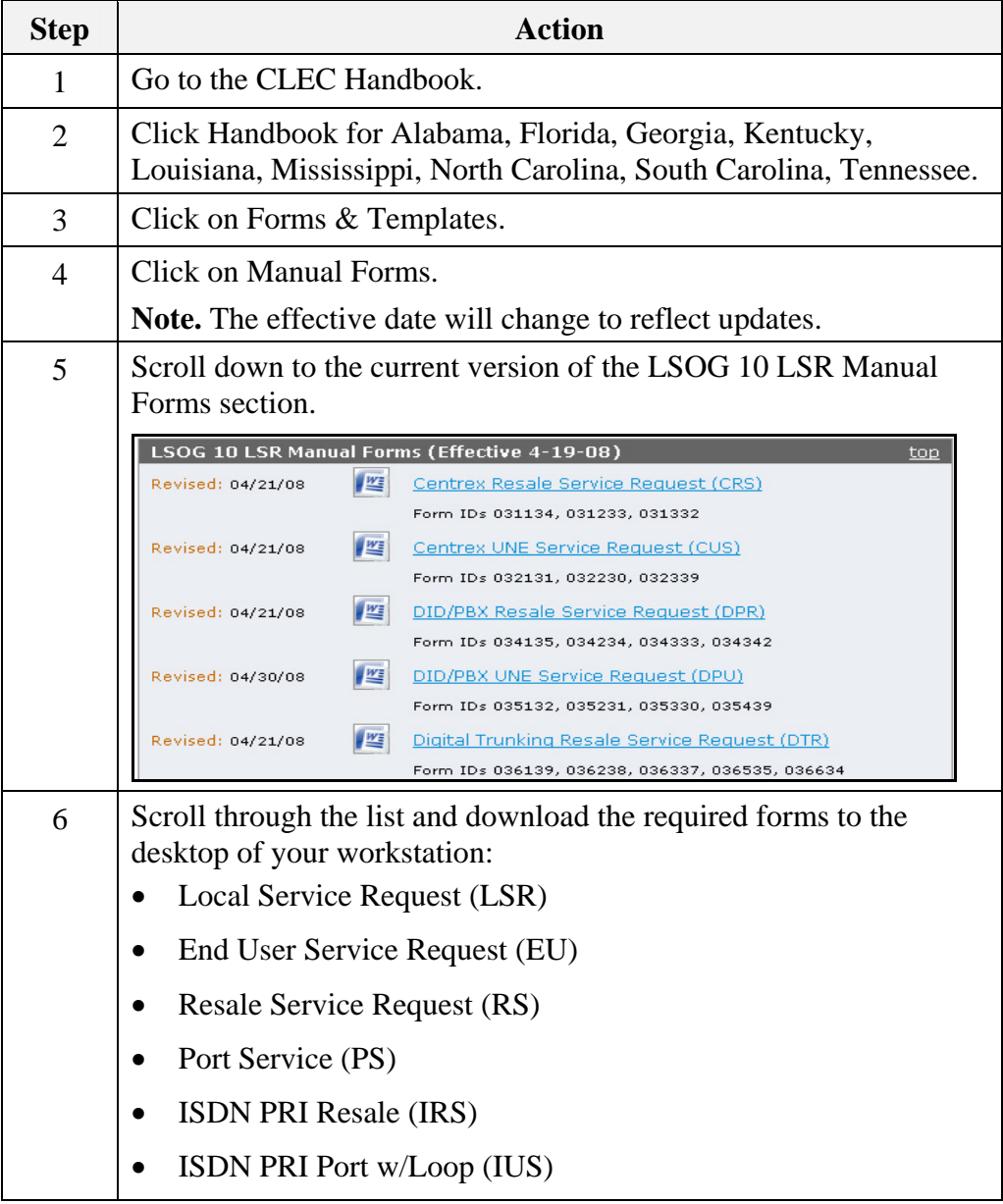

*<sup>32</sup> Proprietary – Not for use or disclosure outside* 

*AT&T, Inc. except by prior written agreement. CLECs may use, reproduce, copy and distribute the information solely for internal use in training employees to utilize the capabilities of this AT&T Operations Support Systems (OSS) in accordance with the OSS provisions to the Interconnection or Resale Agreement between the CLEC and AT&T, Inc. Additional or external use is strictly prohibited*.

### **LSR Ordering Exercise 1**

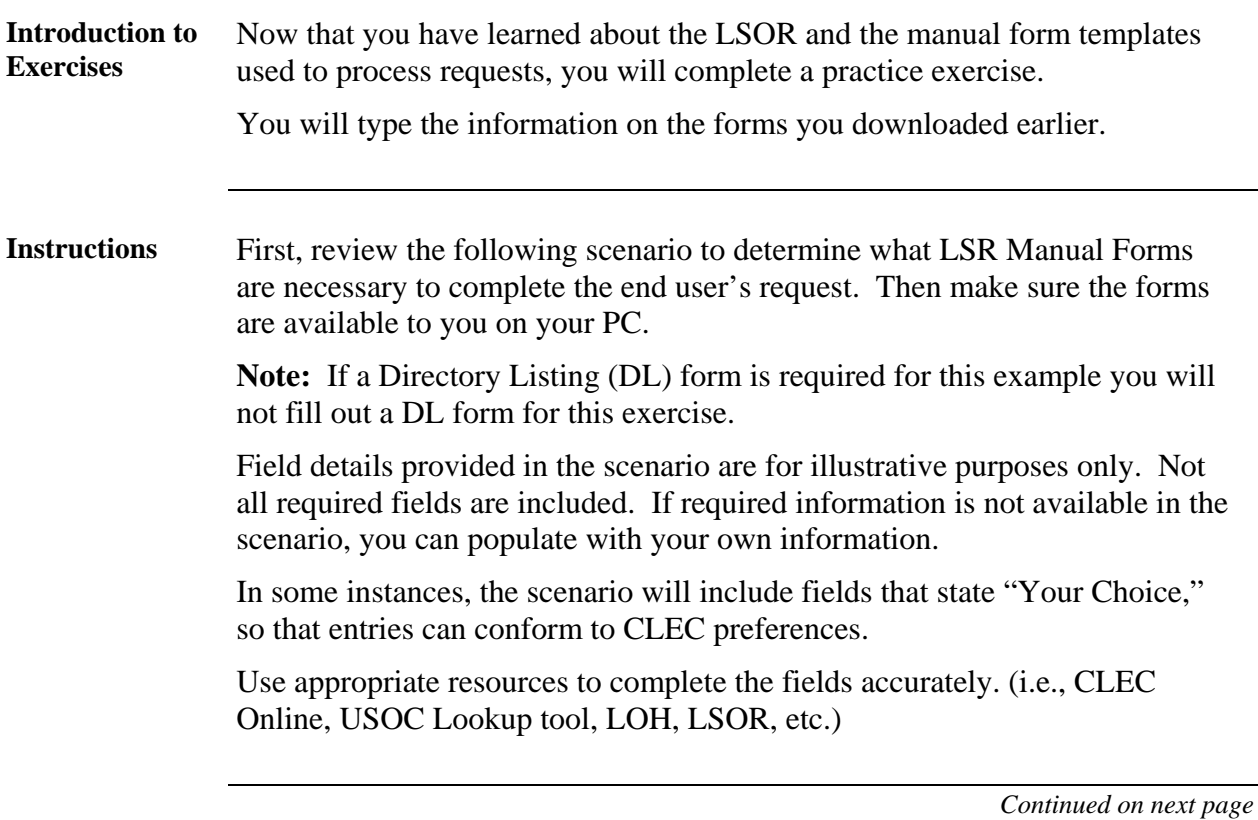

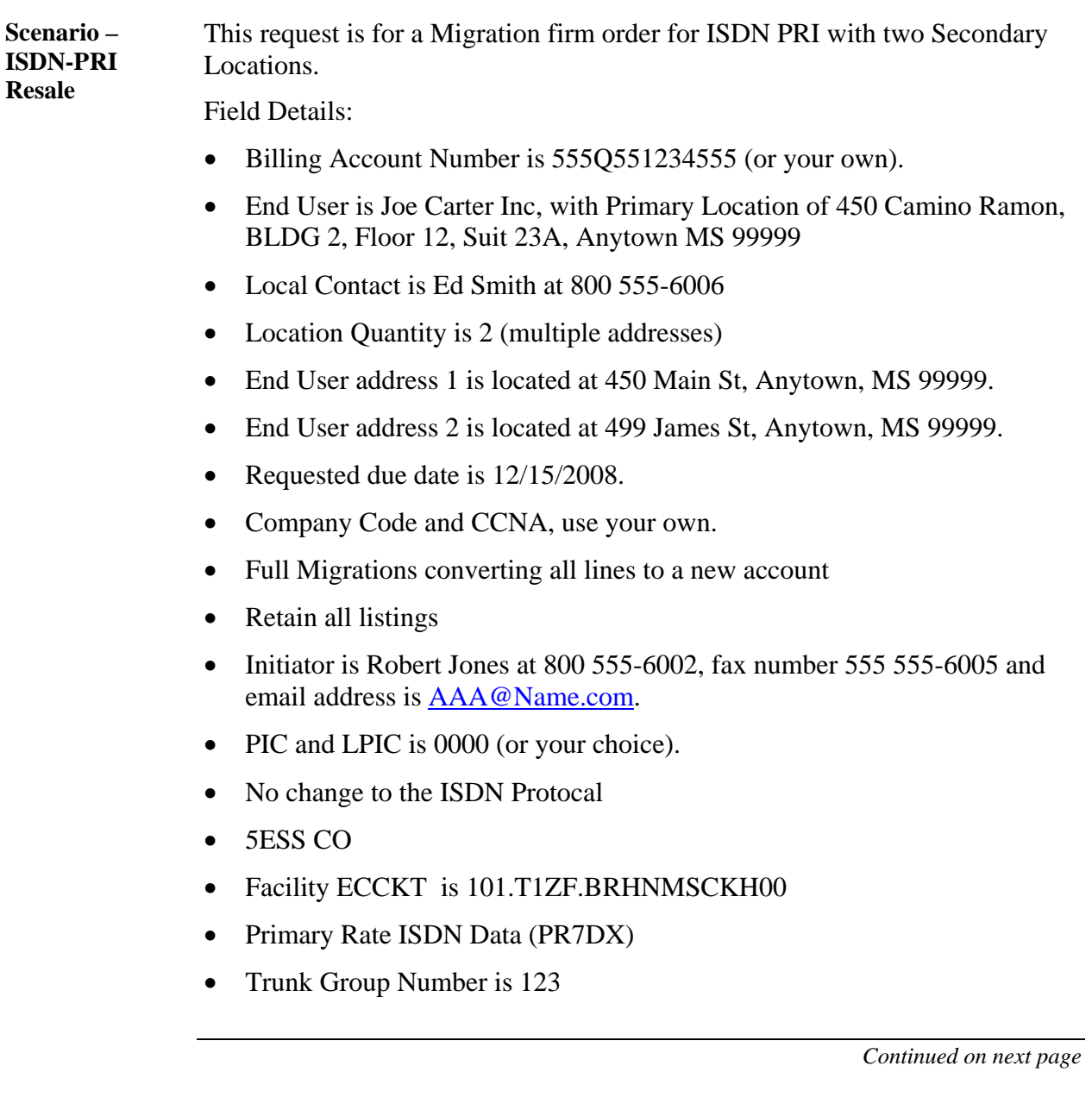

*AT&T, Inc. except by prior written agreement. CLECs may use, reproduce, copy and distribute the information solely for internal use in training employees to utilize the capabilities of this AT&T Operations Support Systems (OSS) in accordance with the OSS provisions to the Interconnection or Resale Agreement between the CLEC and AT&T, Inc. Additional or external use is strictly prohibited*.

**Scenario – ISDN-PRI Resale**  (continued)

- No change to the Digits Outpulsed, Route Index Number, Trunk Group direction or the Glare
- Connecting Facility Assignment is 100/T1ZF/1/BRHNMSCKH00/BRHNMSMADCO
- Circuit ID 70.IPZD.123001.001.SC
- Primary Rate Usage Sensitive B Channel, Voice/Data Standard (PR7BS)
- Telephone Number Quantity is 64
- Collect and Third Party Calls blocked

*Continued on next page* 

**Check Your Answers**  Now that you have completed filling out the LSR forms, review your answers with the LSR order examples available in the CLEC Online.

> CLEC Online houses LSR order examples to assist you in completing service requests. The examples were used to create the exercises in this course. They are the answer keys and allow you to verify your answers to the exercises.

The examples are another reference resource to use on the job. Access the examples by following the steps below:

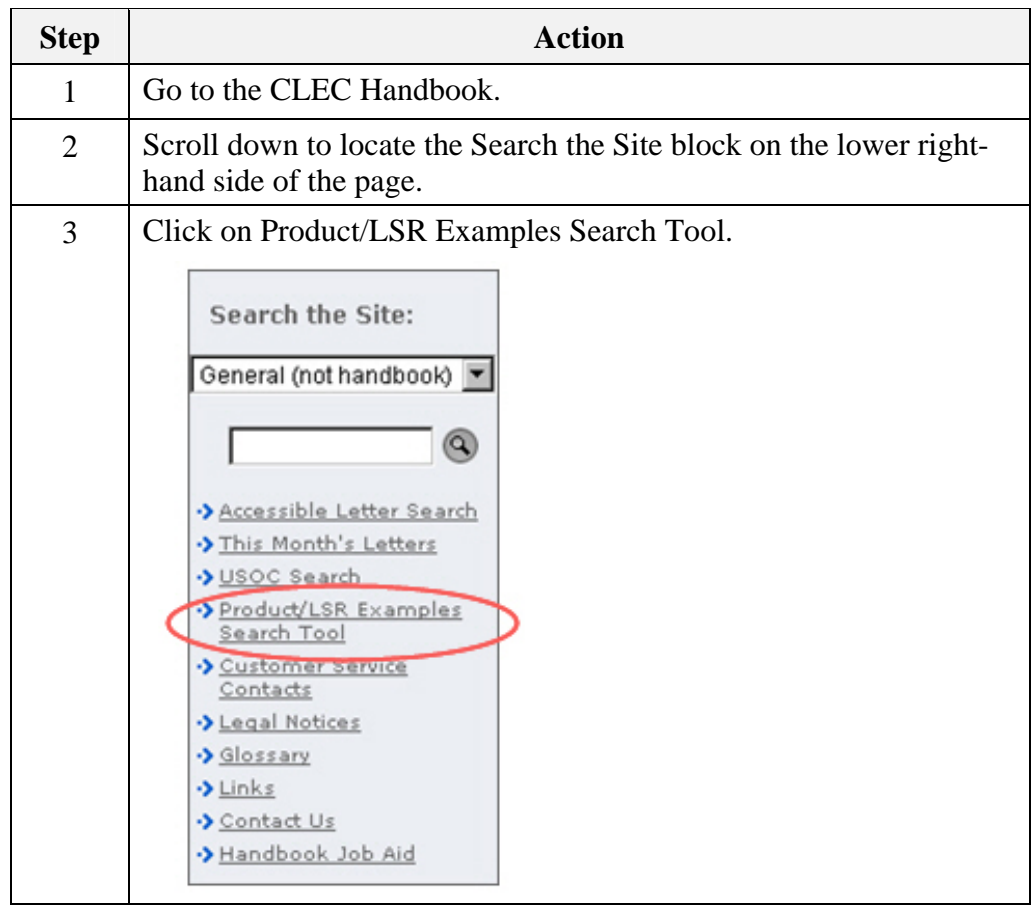

*Continued on next page* 

*AT&T, Inc. except by prior written agreement. CLECs may use, reproduce, copy and distribute the information solely for internal use in training employees to utilize the capabilities of this AT&T Operations Support Systems (OSS) in accordance with the OSS provisions to the Interconnection or Resale Agreement between the CLEC and AT&T, Inc. Additional or external use is strictly prohibited*.

**Check Your Answers,** continued

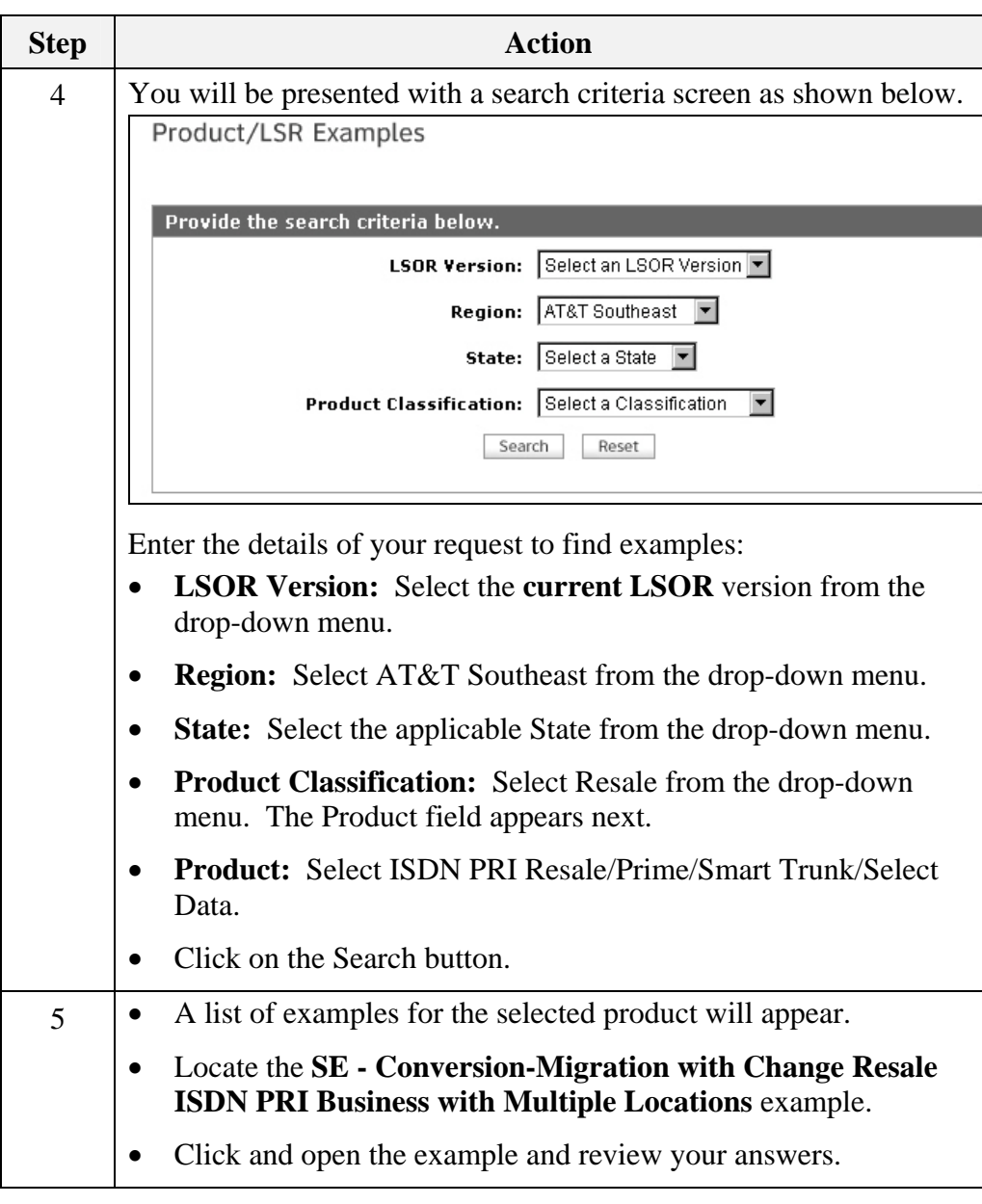

*Continued on next page* 

**Transition** How did you do? Take a moment to reflect on the exercise you just went through. Go back to your reference materials in the LSOR if necessary. Next, you will learn about ISDN-BRI and ISDN-PRI for WLP.

*AT&T, Inc. except by prior written agreement. CLECs may use, reproduce, copy and distribute the information solely for internal use in training employees to utilize the capabilities of this AT&T Operations Support Systems (OSS) in accordance with the OSS provisions to the Interconnection or Resale Agreement between the CLEC and AT&T, Inc. Additional or external use is strictly prohibited*.

### **Ordering WLP**

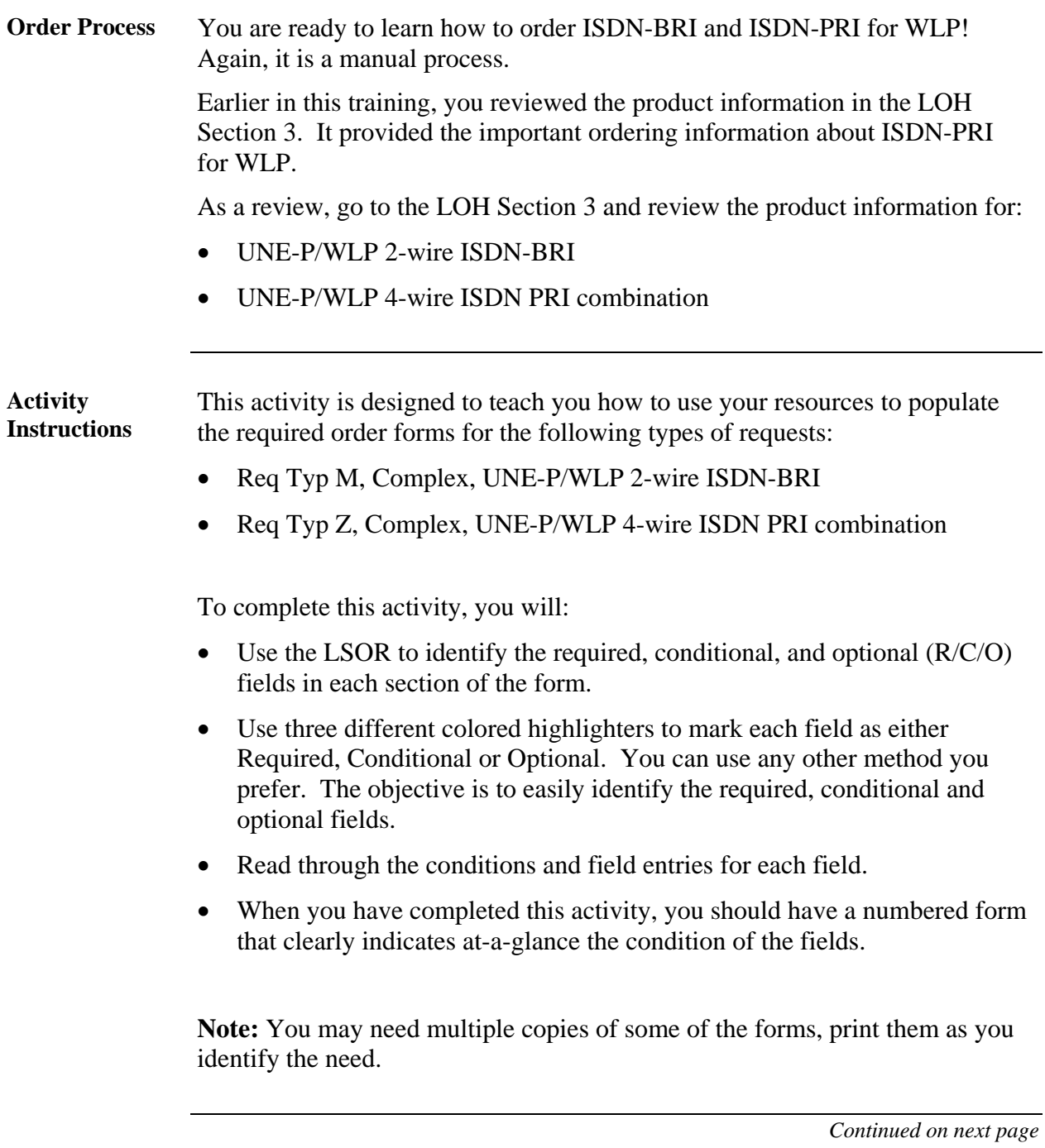

### **Ordering WLP, Continued**

**Req Typ M Complex Activity**  The first activity covers UNE-P/WLP 2-wire ISDN-BRI UNE Combo Req Typ M Complex. Follow the steps below to complete this activity.

Note: Since you have already reviewed the LSR and EU form in detail, you will focus only on the product-specific form here.

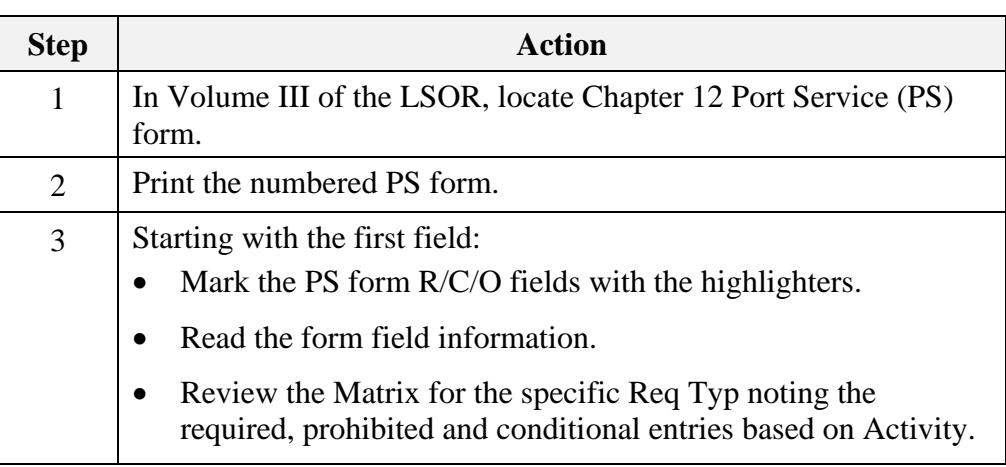

*Continued on next page* 

*AT&T, Inc. except by prior written agreement. CLECs may use, reproduce, copy and distribute the information solely for internal use in training employees to utilize the capabilities of this AT&T Operations Support Systems (OSS) in accordance with the OSS provisions to the Interconnection or Resale Agreement between the CLEC and AT&T, Inc. Additional or external use is strictly prohibited*.

### **Ordering WLP, Continued**

**Req Typ Y Activity**  This activity covers UNE-P/WLP 4-wire ISDN-PRI Combination Req Typ Y. Follow the steps below to complete this activity.

> Note: Since you have already reviewed the LSR and EU form in detail, you will focus only on the product-specific form here.

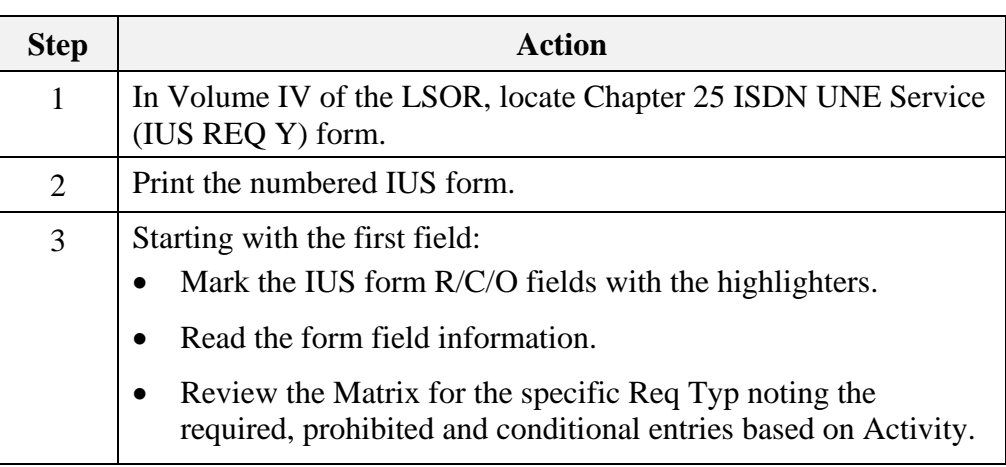

### **Ordering WLP Wrap Up**

**Review** 

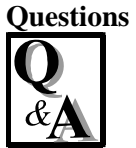

Use the information found in the LSOR to answer the following ISDN order process questions.

Write your response to the question in the "Answer" column to the right of the question. The Answer Key is located on the next page.

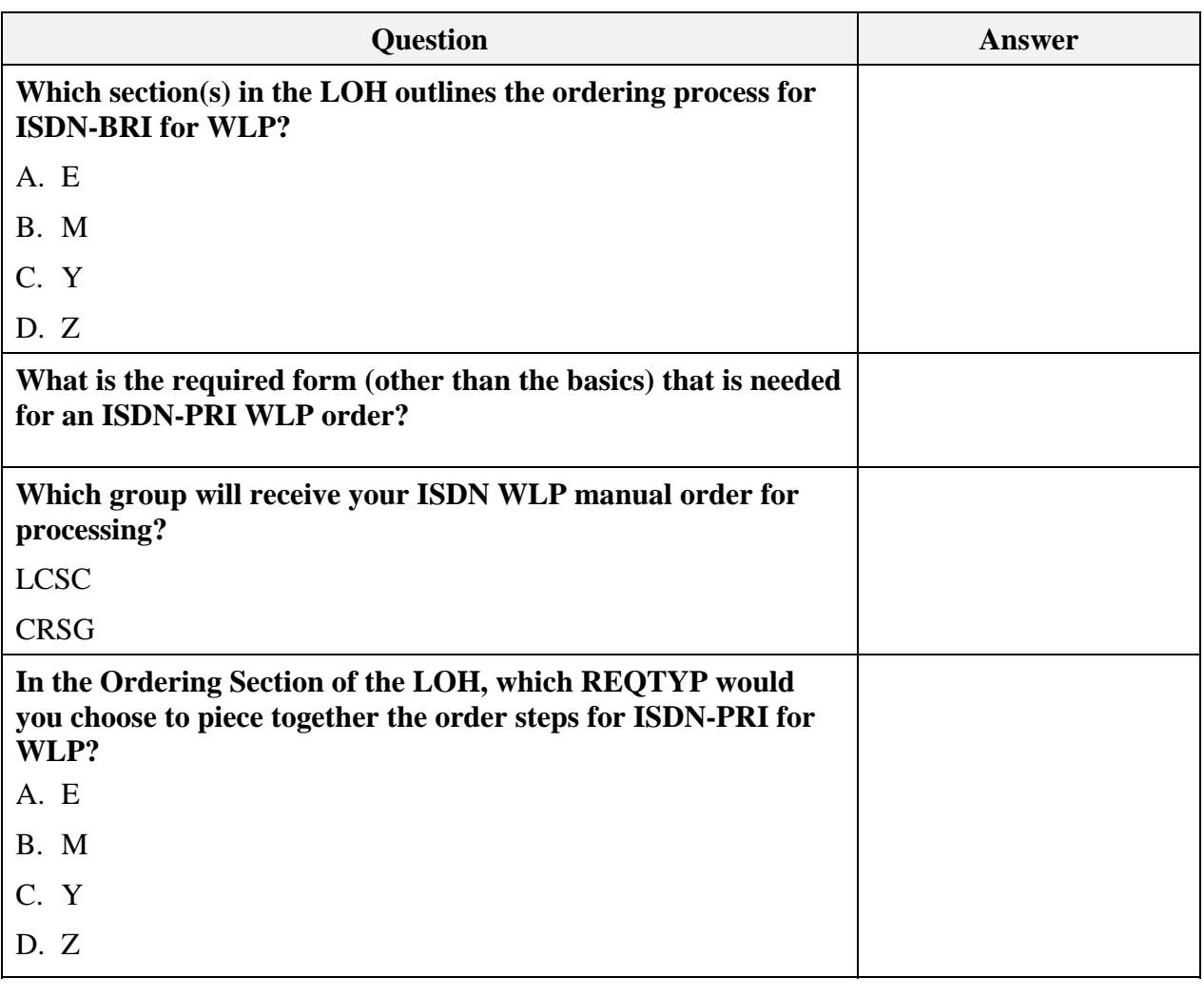

*Continued on next page* 

*AT&T, Inc. except by prior written agreement. CLECs may use, reproduce, copy and distribute the information solely for internal use in training employees to utilize the capabilities of this AT&T Operations Support Systems (OSS) in accordance with the OSS provisions to the Interconnection or Resale Agreement between the CLEC and AT&T, Inc. Additional or external use is strictly prohibited*.

### **Ordering WLP Wrap Up, Continued**

Review Questions, continued…

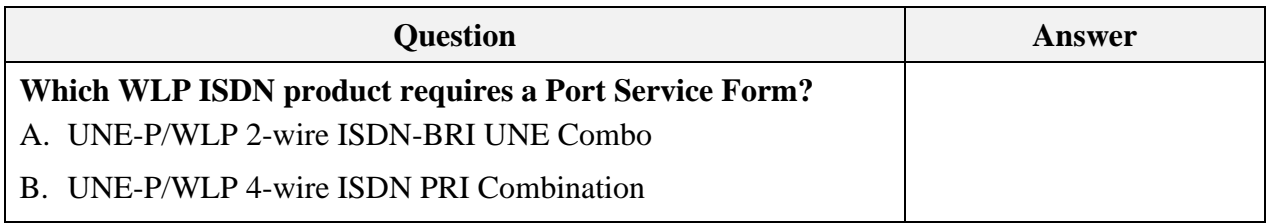

*Continued on next page* 

### **Ordering WLP Wrap Up, Continued**

Answer Key **How did you do?** 

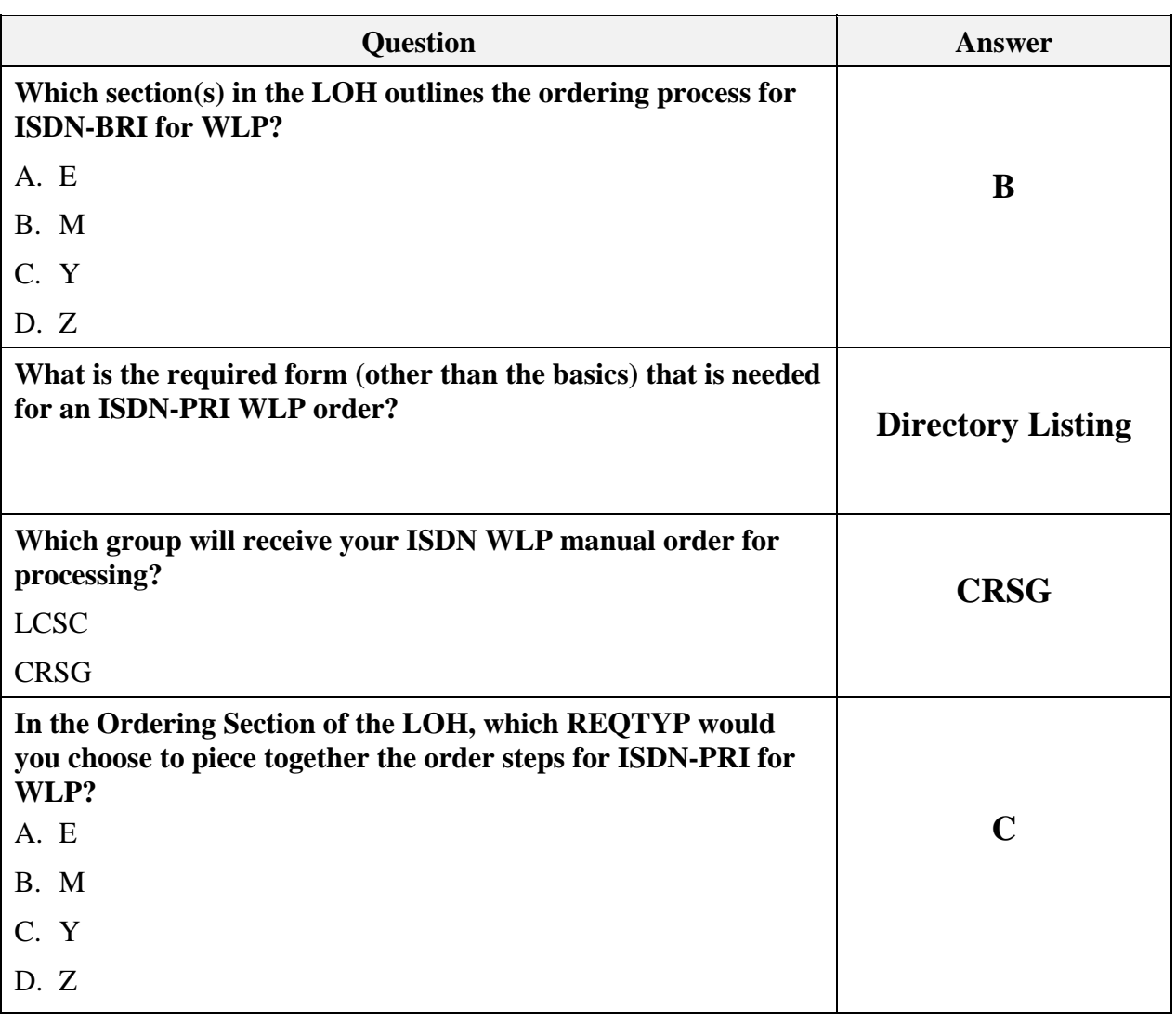

*Continued on next page* 

*AT&T, Inc. except by prior written agreement. CLECs may use, reproduce, copy and distribute the information solely for internal use in training employees to utilize the capabilities of this AT&T Operations Support Systems (OSS) in accordance with the OSS provisions to the Interconnection or Resale Agreement between the CLEC and AT&T, Inc. Additional or external use is strictly prohibited*.

### **Ordering WLP Wrap Up, Continued**

#### **Answer Key, continued**

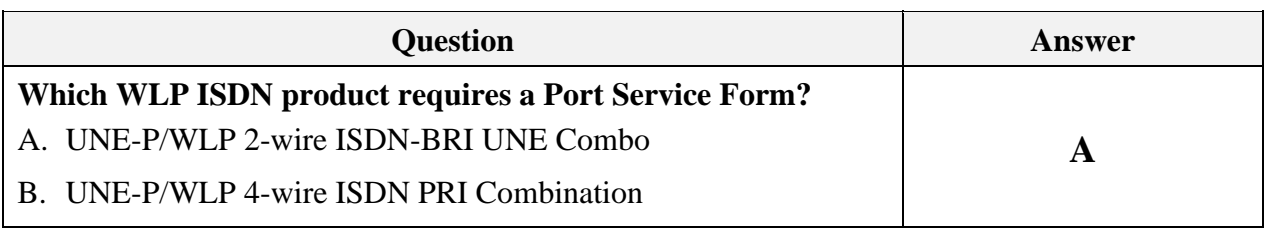

### **LSR Ordering Exercise 2**

**Instructions** First, review the following scenario to determine what LSR Manual Forms are necessary to complete the end user's request. Then make sure the forms are available to you on your PC.

> Note: If a Directory Listing (DL) form is required for this example you will not fill out a DL form for this exercise.

Field details provided in the scenario are for illustrative purposes only. Not all required fields are included. If required information is not available in the scenario, you can populate with your own information.

In some instances, the scenario will include fields that state "Your Choice," so that entries can conform to CLEC preferences.

Use appropriate resources to complete the fields accurately. (i.e., CLEC Online, USOC Lookup tool, LOH, LSOR, etc.)

*Continued on next page* 

*AT&T, Inc. except by prior written agreement. CLECs may use, reproduce, copy and distribute the information solely for internal use in training employees to utilize the capabilities of this AT&T Operations Support Systems (OSS) in accordance with the OSS provisions to the Interconnection or Resale Agreement between the CLEC and AT&T, Inc. Additional or external use is strictly prohibited*.

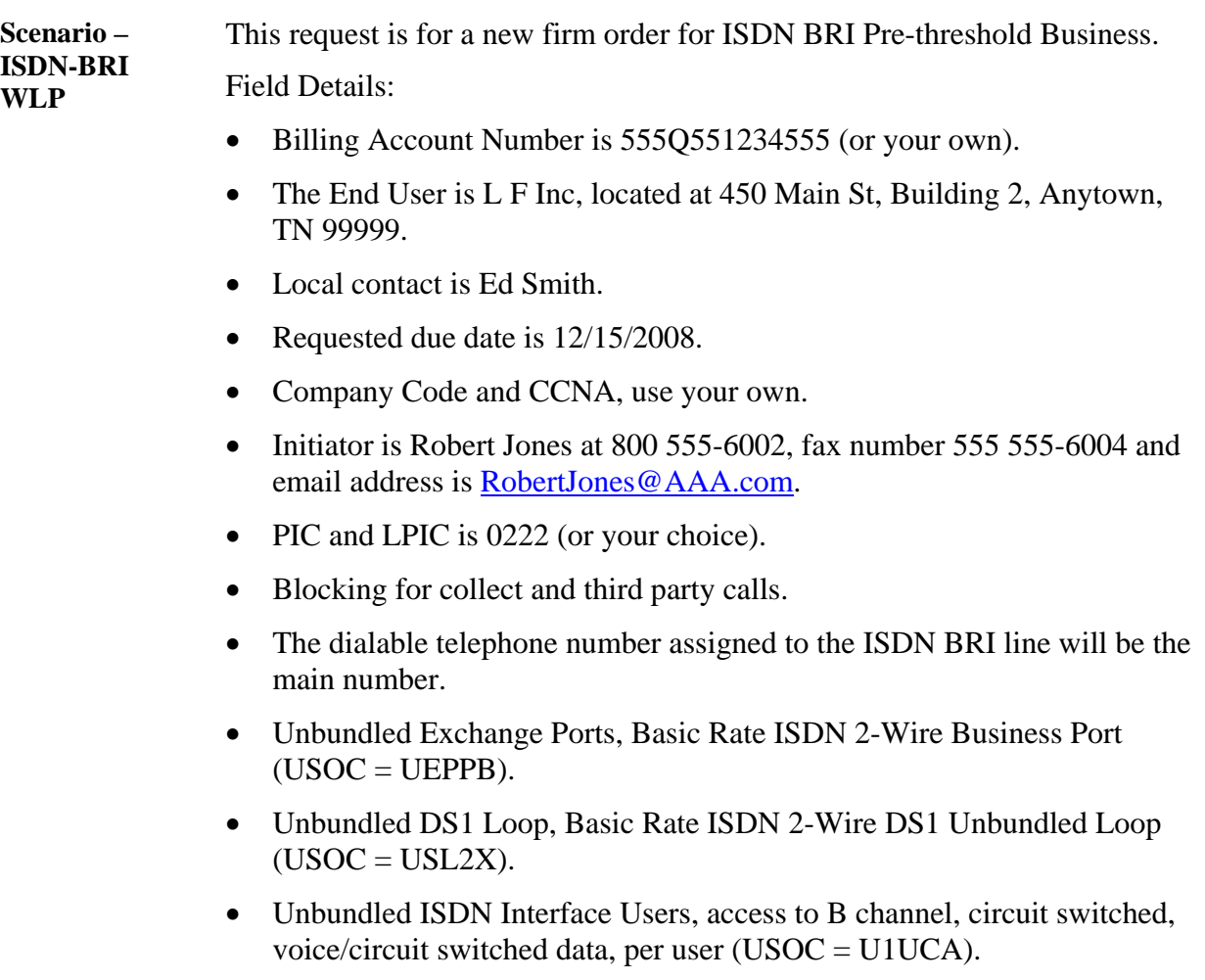

- 5ESS CO.
- Circuit ID is IBSD.#######.SB.

*Continued on next page* 

**Check Your Answers**  Now that you have completed filling out the LSR forms, review your answers with the LSR order examples available in the CLEC Online.

> CLEC Online houses LSR order examples to assist you in completing service requests. The examples were used to create the exercises in this course. They are the answer keys and allow you to verify your answers to the exercises.

The examples are another reference resource to use on the job. Access the examples by following the steps below:

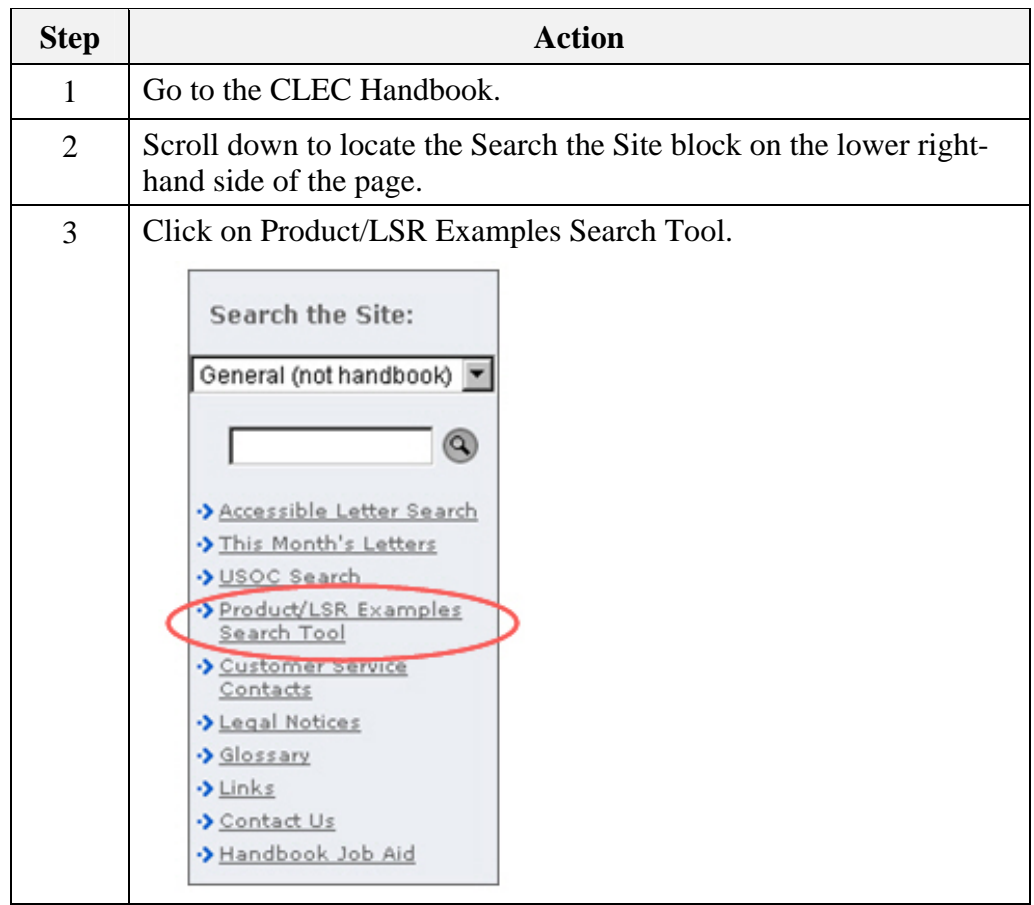

*Continued on next page* 

*AT&T, Inc. except by prior written agreement. CLECs may use, reproduce, copy and distribute the information solely for internal use in training employees to utilize the capabilities of this AT&T Operations Support Systems (OSS) in accordance with the OSS provisions to the Interconnection or Resale Agreement between the CLEC and AT&T, Inc. Additional or external use is strictly prohibited*.

**Check Your Answers,** continued

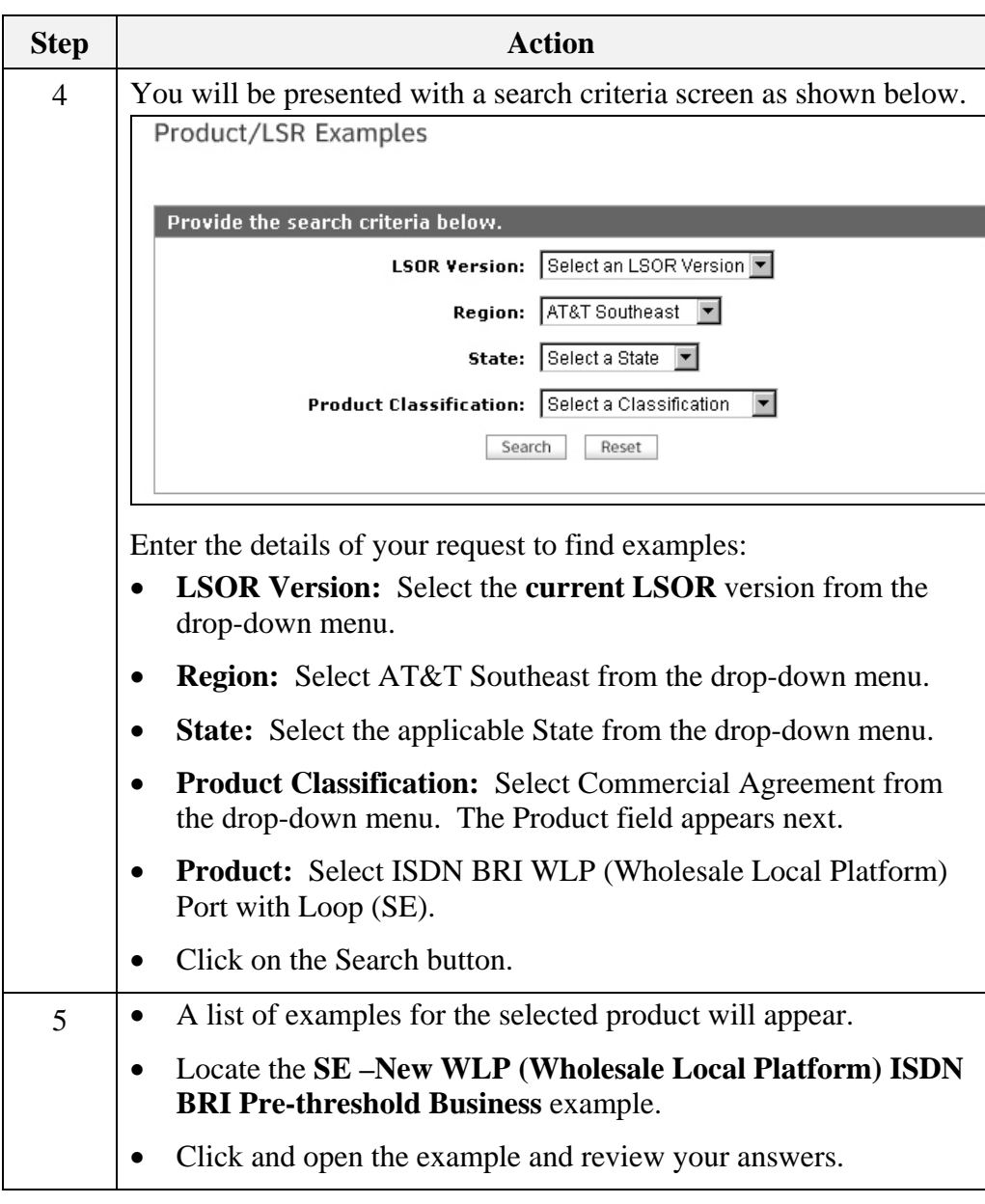

*Continued on next page* 

**Transition** How did you do? Take a moment to reflect on the exercise you just went through. Go back to your reference materials in the LSOR if necessary.

You will now work through an ISDN-PRI WLP exercise.

*AT&T, Inc. except by prior written agreement. CLECs may use, reproduce, copy and distribute the information solely for internal use in training employees to utilize the capabilities of this AT&T Operations Support Systems (OSS) in accordance with the OSS provisions to the Interconnection or Resale Agreement between the CLEC and AT&T, Inc. Additional or external use is strictly prohibited*.

### **LSR Ordering Exercise 3**

#### **Instructions** First, review the following scenario to determine what LSR Manual Forms are necessary to complete the end user's request. Then make sure the forms are available to you on your PC.

Note: If a Directory Listing (DL) form is required for this example you will not fill out a DL form for this exercise.

Field details provided in the scenario are for illustrative purposes only. Not all required fields are included. If required information is not available in the scenario, you can populate with your own information.

In some instances, the scenario will include fields that state "Your Choice," so that entries can conform to CLEC preferences.

Use appropriate resources to complete the fields accurately. (i.e., CLEC Online, USOC Lookup tool, LOH, LSOR, etc.)

*Continued on next page* 

 $\overline{\phantom{a}}$ 

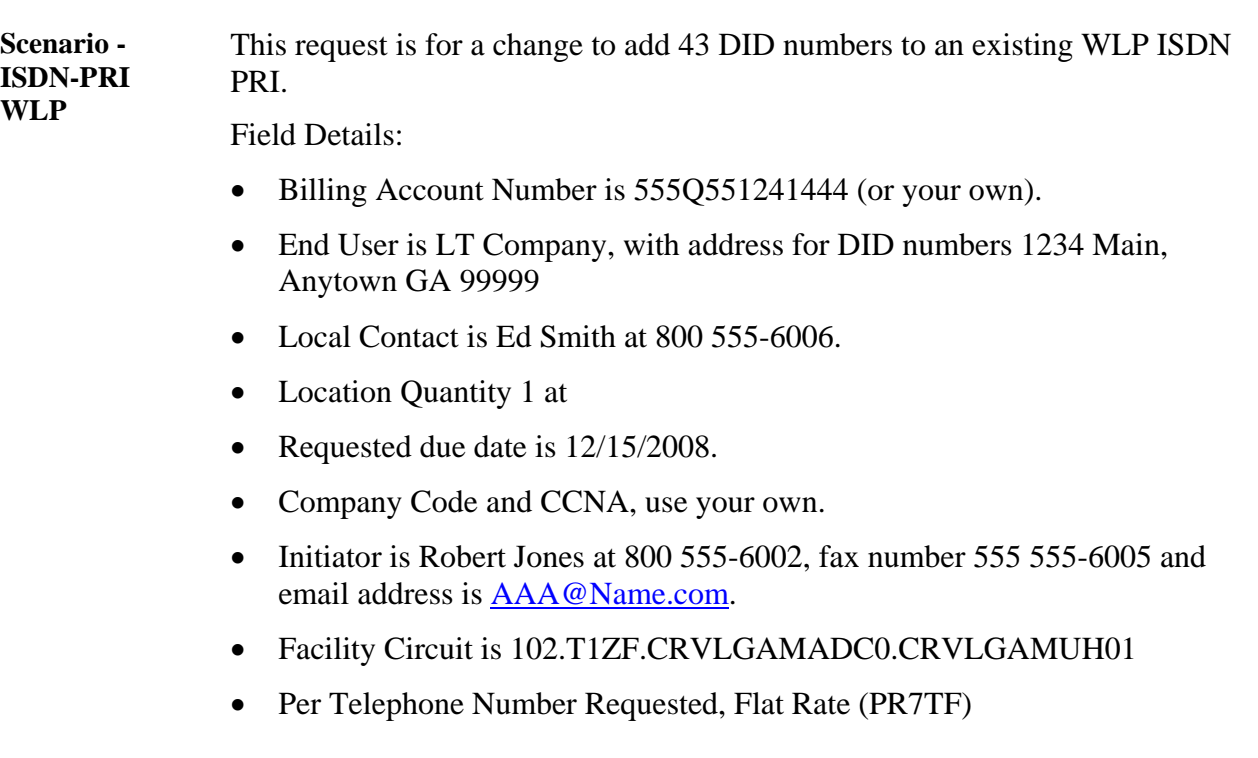

*Continued on next page* 

*AT&T, Inc. except by prior written agreement. CLECs may use, reproduce, copy and distribute the information solely for internal use in training employees to utilize the capabilities of this AT&T Operations Support Systems (OSS) in accordance with the OSS provisions to the Interconnection or Resale Agreement between the CLEC and AT&T, Inc. Additional or external use is strictly prohibited*.

**Check Your Answers**  Now that you have completed filling out the LSR forms, review your answers with the LSR order examples available in the CLEC Online.

> CLEC Online houses LSR order examples to assist you in completing service requests. The examples were used to create the exercises in this course. They are the answer keys and allow you to verify your answers to the exercises.

The examples are another reference resource to use on the job. Access the examples by following the steps below:

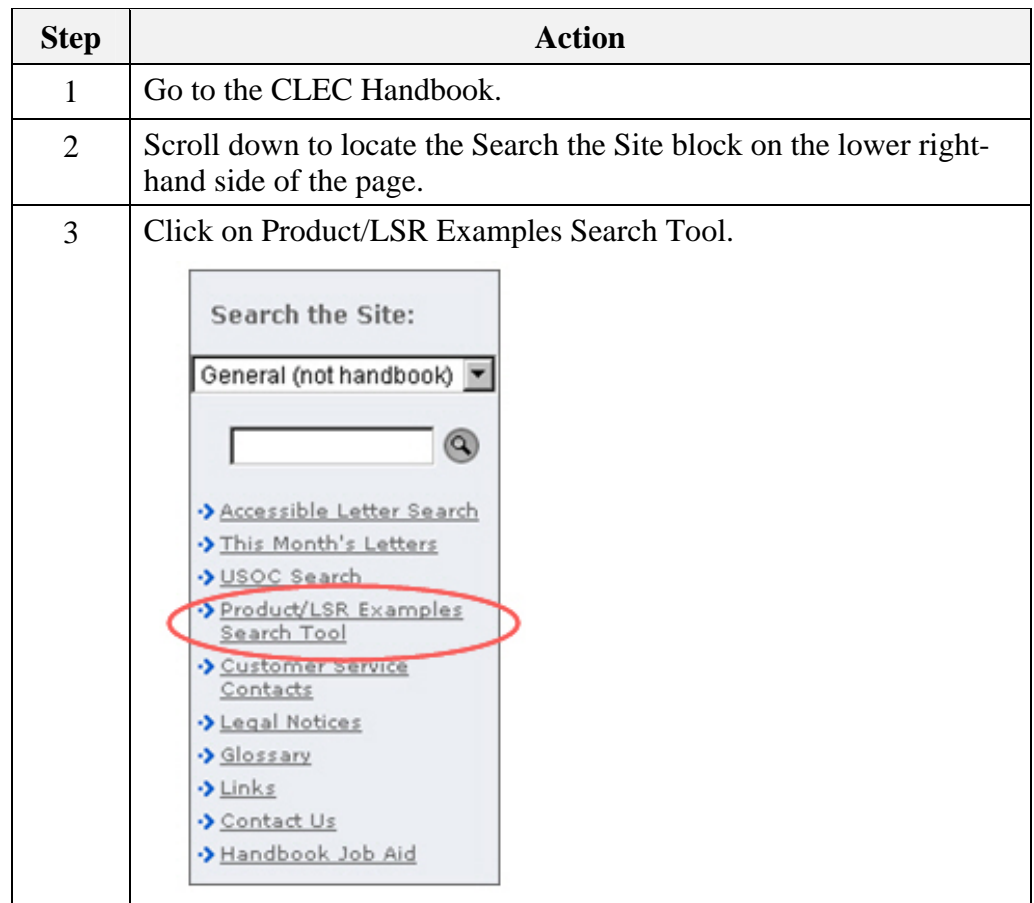

*Continued on next page* 

**Check Your Answers,** continued

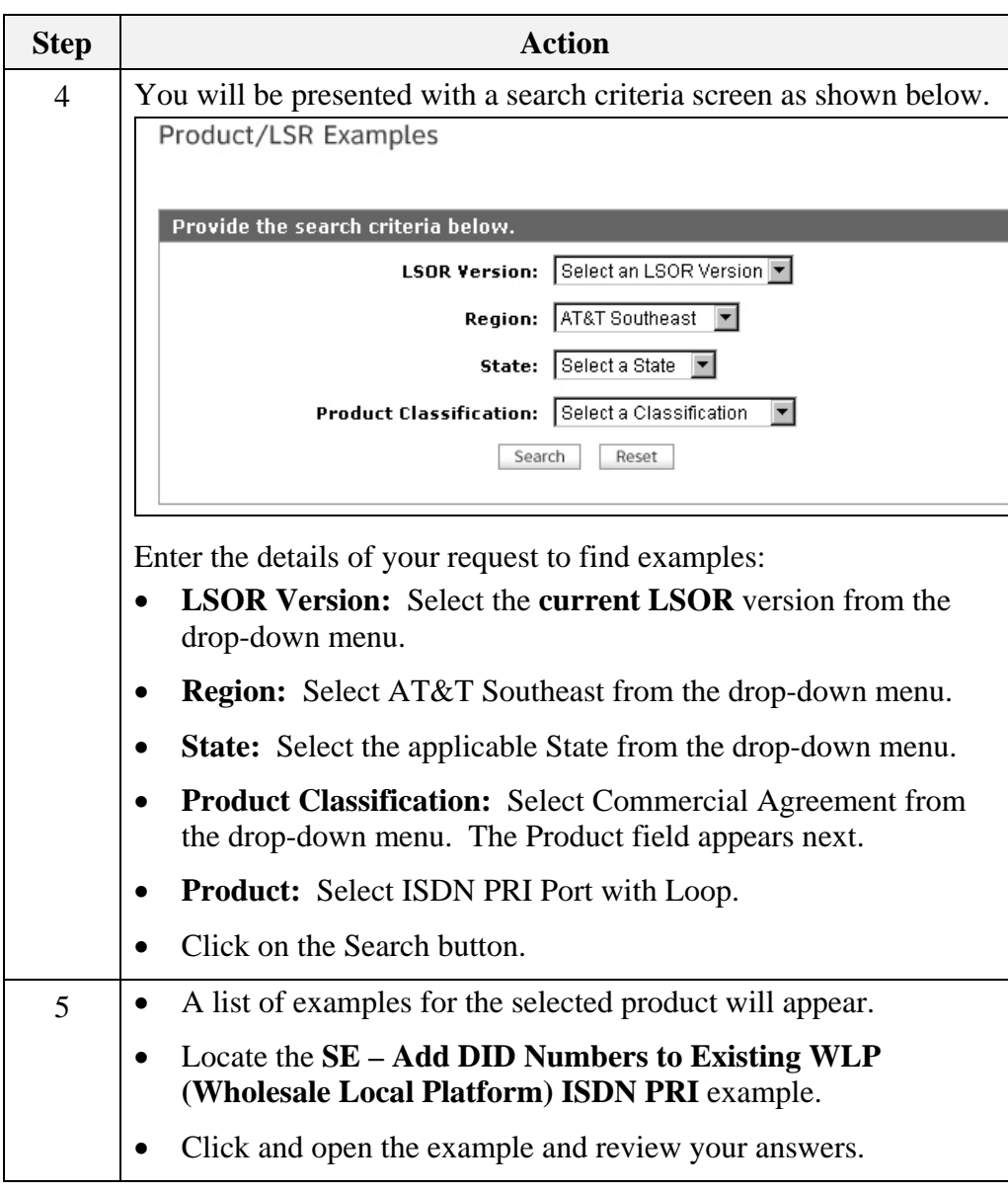

*Continued on next page* 

*AT&T, Inc. except by prior written agreement. CLECs may use, reproduce, copy and distribute the information solely for internal use in training employees to utilize the capabilities of this AT&T Operations Support Systems (OSS) in accordance with the OSS provisions to the Interconnection or Resale Agreement between the CLEC and AT&T, Inc. Additional or external use is strictly prohibited*.

**Transition** How did you do? Take a moment to reflect on the exercise you just went through. Go back to your reference materials in the LSOR if necessary.

*January 30, 2009 Proprietary – Not for use or disclosure outside 55* 

## **Conclusion**

**You Have the Knowledge!**  Congratulations! You are now equipped with the tools you need to successfully process accurate ISDN Resale and ISDN WLP orders!

Using the reference material and resources available, you are now able to:

- Order new ISDN BRI service for both Resale and WLP.
- Order new ISDN PRI service for both Resale and WLP.

*AT&T, Inc. except by prior written agreement. CLECs may use, reproduce, copy and distribute the information solely for internal use in training employees to utilize the capabilities of this AT&T Operations Support Systems (OSS) in accordance with the OSS provisions to the Interconnection or Resale Agreement between the CLEC and AT&T, Inc. Additional or external use is strictly prohibited*.